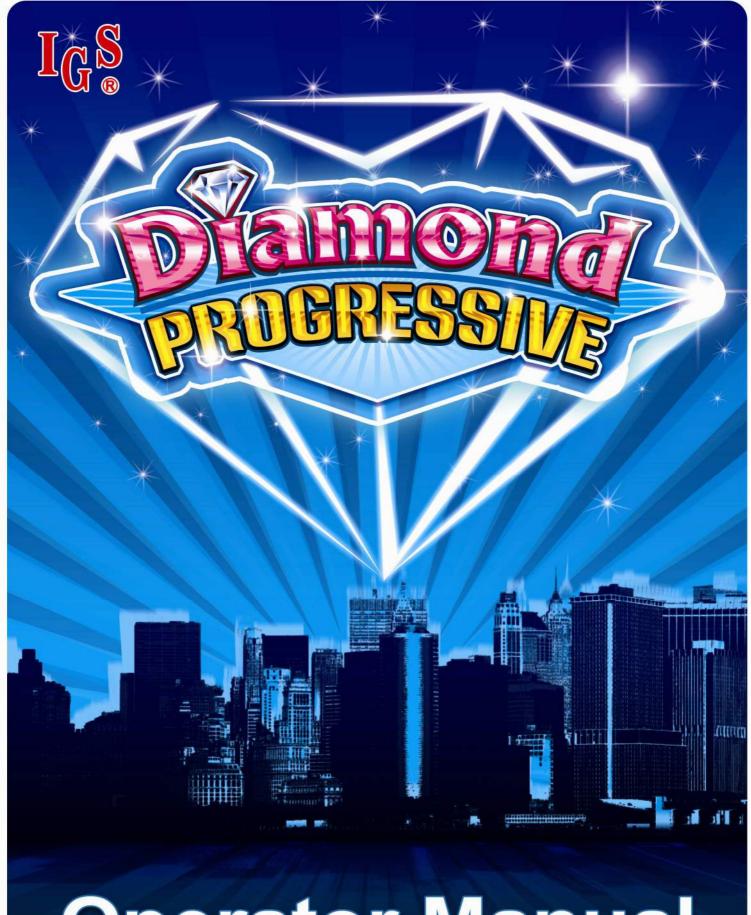

# **Operator Manual**

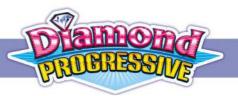

# **Safety Notice**

- After the installation of the linking system completed, please power on all machines and reset the Control Box to begin the operation.
- If the Control Box itself or its program chips need to be replaced due to the break-down during the operation, please power on and reset all machines after replacement.
- If the game board breaks down during the operation and needs to be replaced, please reset it before operation after replacement. (Note: the red tag on the game board is the reset switch.)
- All non-function pins on DIP Switch should be set at OFF to avoid error.
- Please adjust the voltage of game board between 5.0V~5.2V. (Note: the voltage can be measured from the connection pins [golden finger].)

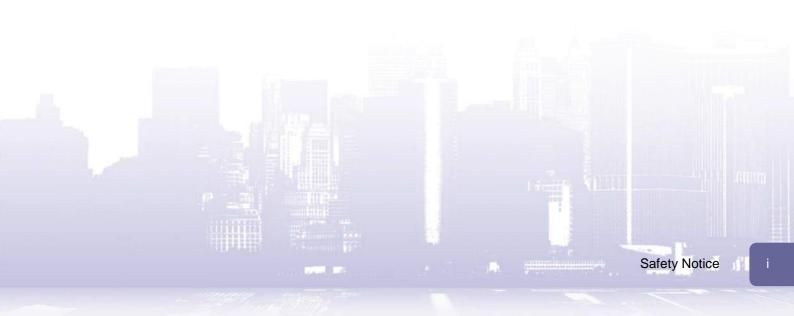

# **Table of Contents**

| Safety Notice                              | i  |
|--------------------------------------------|----|
| 1. Product Overview                        | 4  |
| 1.1 Packed Items                           | 4  |
| 1.1.1 Control Box                          |    |
| 1.1.2 Display                              |    |
| 1.1.3 PC Board                             |    |
| 1.2 Control Box                            |    |
| 1.2.1 Rear Panel                           |    |
| 1.2.2 Side Panel                           |    |
| 1.3 PC Board                               |    |
| 2. Installation – Linking System           | 9  |
| 2.1 Connecting Control Box to Power Supply |    |
| 2.2 Connecting Control Box to PC Boards    |    |
| 2.3 Connecting Control Box to Display      |    |
| 3. Installation – Slave Machine            | 10 |
|                                            |    |
| 3.1 Connection Diagram                     | 13 |
| 4. DIP Switch Settings                     |    |
| 4.1 Control Box                            | 14 |
| 4.2 PC Board                               | 15 |
| 5. Connection Diagram                      | 17 |
| 5.1 Connection Diagram                     |    |
| 5.2 Button Layout                          |    |
| 6. Test                                    |    |
| 6.1 PC Board Test                          |    |
| 6.1.1 Key Test                             |    |
| 6.1.2 Speech Test                          |    |
| 6.1.3 RGB & CG TEST                        |    |
| 6.1.4 RS232 Test                           |    |
| 6.1.5 Link Test                            |    |
| 6.2 Control Box Test                       |    |
| 7. Settings under Linking Mode             | 24 |
|                                            |    |
| 7.1 Slave Machine Settings                 |    |
| 7.1.1 Adjustment                           |    |
| 7.1.2 Interface Setup                      | 20 |
|                                            |    |

Ľ,

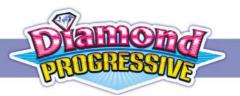

| 7.2 Overall System Settings                         |    |
|-----------------------------------------------------|----|
| 7.2.1 Setup via 1st Slave Machine                   | 27 |
| 7.2.2 Setup via Control Box                         | 31 |
| 7.3 KeyIn/Out via Control Box                       |    |
| 8. Bookkeeping                                      |    |
| 8.1 Overall System Short/Long Term Data             |    |
| 8.2 Slave Machine Long/Short Term Data              |    |
| 8.3 Reset Slave Machine Bookkeeping via Control Box |    |
| 9. Selectable Games                                 | 41 |
| 9.1 Captain Jack                                    | 41 |
| 9.2 Midnight Castle                                 |    |
| 9.3 Magic Show                                      |    |
| 9.4 Chef Express                                    | 52 |
| 9.5 Getaway                                         | 55 |
| 10. Troubleshooting                                 | 58 |
| 10.1 Error messages and solutions                   |    |
| 10.2 Solving Hopper SSR Error                       |    |
| Appendix A Network Settings                         | 60 |

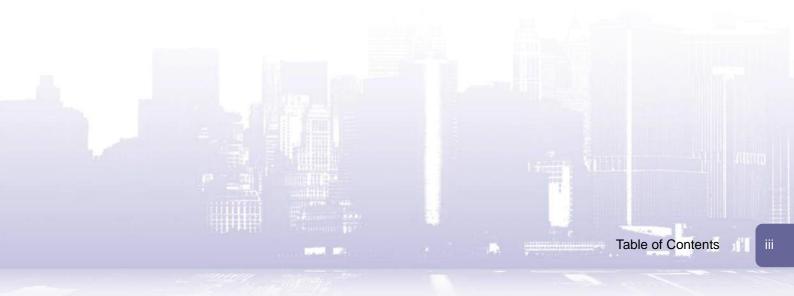

# **1. Product Overview**

## 1.1 Packed Items

## 1.1.1 Control Box

| Item                                                                                          | QTY | Appearance |
|-----------------------------------------------------------------------------------------------|-----|------------|
| Control Box                                                                                   | 1   |            |
| PW01 Power Supply                                                                             | 1   |            |
| PW02 2P Power Cable (1M)                                                                      | 1   |            |
| PW03 AC Power Cable (0.3M)                                                                    | 1   |            |
| CO1 Signal Cord (0.9M)                                                                        | 1   |            |
| CO2 Signal Cord (1.5M)<br>Note: Two are spare parts (for<br>extension use)                    | 3   |            |
| CO4 Network Cable (2M)<br>Note: For PC connection to access<br>control box's web-based system | 1   |            |

al all a

1. Product Overview

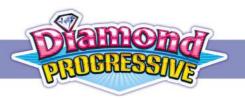

## 1.1.2 Display

| Item                 | QTY | Appearance            |
|----------------------|-----|-----------------------|
| Display              | 1   | SERVICE CHARMEN       |
|                      |     | (42" display example) |
| CO5 VGA Cable (3M)   | 1   |                       |
| CO6 Lamp Cable (3M)  | 1   |                       |
| CO7 Audio Cable (3M) | 1   | , C                   |
| Power Adapter        | 1   |                       |
| Power cord           | 2   |                       |

**Note:** The display is provided as a kit, which includes the accessories listed above. If the display is not purchased from IGS, none of the accessories will be provided.

## 1.1.3 PC Board

| Item                   | QTY | Appearance |
|------------------------|-----|------------|
| PC Board               | 1   |            |
| CO3 Signal Cord (0.9M) | 1   |            |
| CO2 Signal Cord (1.5M) | 1   |            |

**Note:** If 1 set of PC board (10 PCBs) is purchased, extra two CO2 signal cords will be provided as spare parts.

i The I

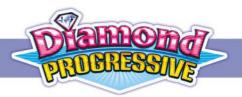

## **1.2 Control Box**

## 1.2.1 Rear Panel

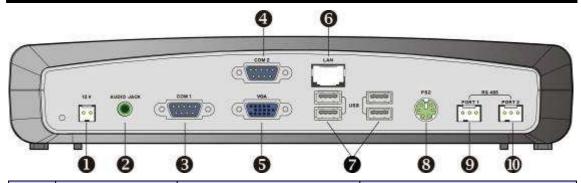

| NO. | Connector     | Connect to                | Cable to be used    |
|-----|---------------|---------------------------|---------------------|
| 1   | 12V           | Power supply              | PW02 2P Power Cable |
| 2   | AUDIO JACK    | Display's audio connector | CO7 Audio Cable     |
| 3   | COM1          | Reserved                  |                     |
| 4   | COM2          | Reserved                  |                     |
| 5   | VGA           | Display's audio connector | CO5 VGA Cable       |
| 6   | LAN           | PC's LAN port             | CO4 Network Cable   |
| 7   | USB X4        | Reserved                  |                     |
| 8   | PS2           | Reserved                  |                     |
| 9   | RS 485 PORT 1 | Reserved                  |                     |
| 10  | RS 485 PORT 2 | PC board's Link connector | CO1 Signal Cord     |

## 1.2.2 Side Panel

|     |              | uo1 uo3                  |                  |
|-----|--------------|--------------------------|------------------|
| NO. | Connector    | Connect to/Function      | Cable to be used |
|     |              |                          |                  |
| 11  | DIP SW       | For adjustment use       | N/A              |
| 12  | I/O 1        | Display's lamp connector | CO6 Lamp Cable   |
| 13  | I/O 2        | Reserved                 | N/A              |
| 14  | CF Card slot | CF Card                  | N/A              |

# 1.3 PC Board

|     | A RS-232   | 2 3 4                       |                             |
|-----|------------|-----------------------------|-----------------------------|
| NO. | Connector  | Connect to                  | Cables to be used           |
| 1   | A RS-232   | Bill Acceptor               | RS-232 cable (not provided) |
| 2   | B RS-232   | Second screen PC board      |                             |
| 3   | C RS-232   | Touch Panel                 |                             |
| 4   | +5V OUTPUT | +5V Power                   |                             |
| 5   | LINK       | Control Box's RS 485 Port 2 | CO3 Signal Cord             |

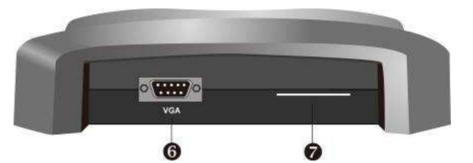

| NO. | Connector        | Connect to   | Cables to be used        |
|-----|------------------|--------------|--------------------------|
| 6   | VGA              | First Screen | VGA cable (not provided) |
| 7   | 36 Pin connector |              | N/a                      |

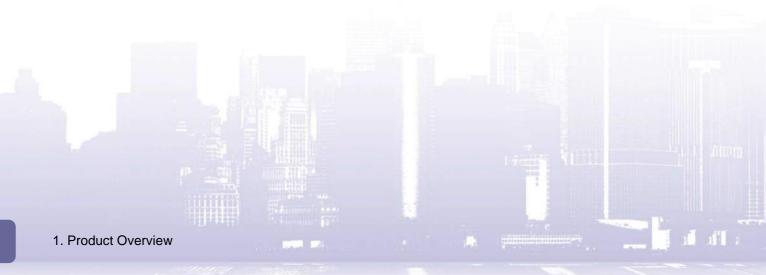

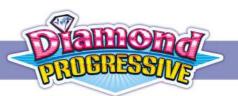

# 2. Installation – Linking System

The following diagram illustrates the connection of the whole system.

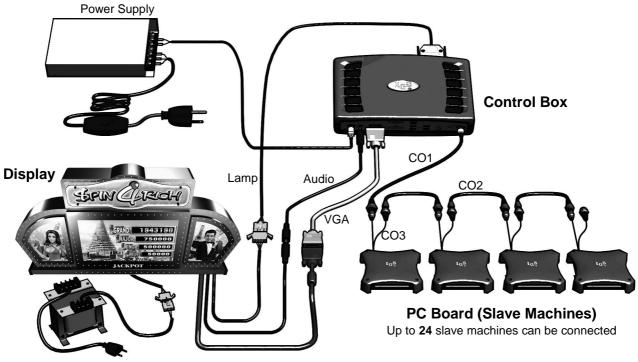

Power adapter

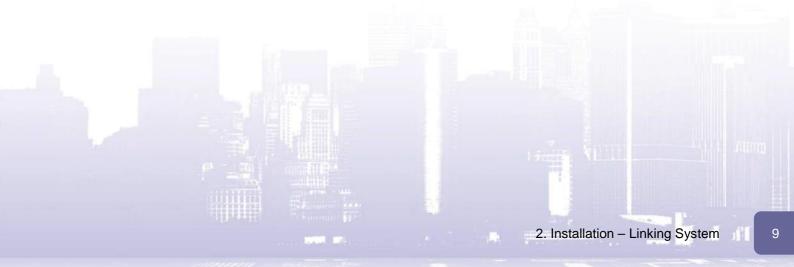

## 2.1 Connecting Control Box to Power Supply

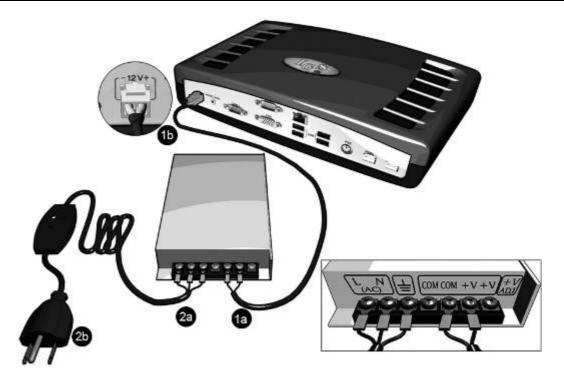

#### 1. PW02 2P Power Cable Connection

- **1a.** Secure the wires to the screws terminals on the power supply. Make sure to follow the color coding as shown below.
  - Black Cable  $\rightarrow$  COM
  - Yellow Cable  $\rightarrow$  +V

1b. Connect the other end to the 12V+ jack on the control box.

#### 2. PW03 AC Power Cable Connection

**2a**. Secure the wires to the screw terminals on the power supply. Make sure to follow the color coding as shown below:

all a

- Black Cable  $\rightarrow$  (AC) N
- White Cable  $\rightarrow$  (AC) L
- Green Cable  $\rightarrow = (GND)$

2b. Connect the other end to the mains.

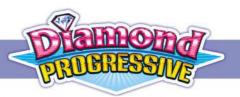

## 2.2 Connecting Control Box to PC Boards

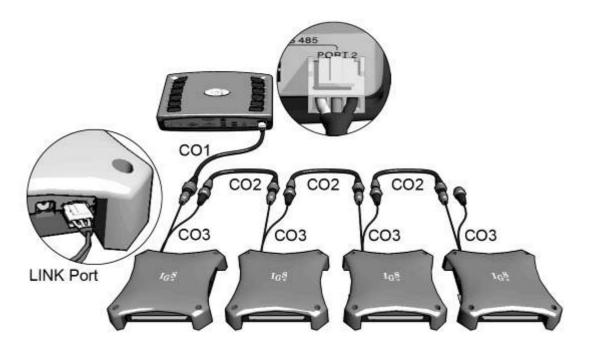

Refer to the diagram above and use CO1, CO2 and CO3 signal cords to connect the control box to PC boards.

#### Adjust DIP SW1 Settings for linking mode

To use Linking Mode, all the PC boards' DIP SW1 must be correctly adjusted:

- On all the PC boards, set No.8 of DIP SW1 to use Link Mode.
- Use No.1~ 5 of DIP SW1 to set each PC board to use different slave ID.

For details on DIP SW settings, refer to <4.2 PC Board> section.

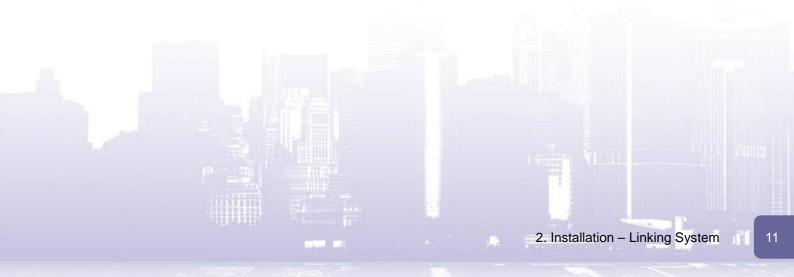

## 2.3 Connecting Control Box to Display

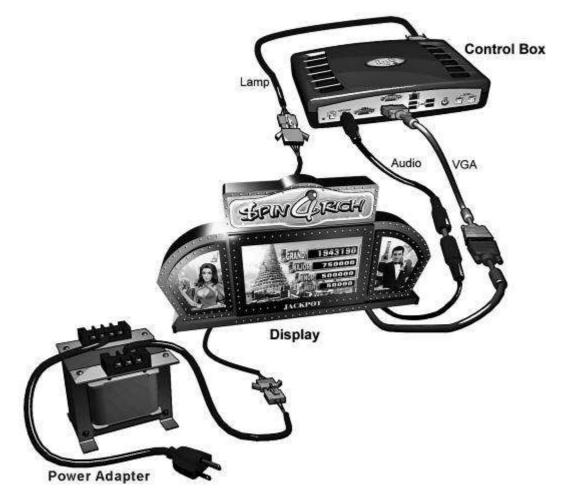

Refer to the table below to connect the control box to the display.

| Туре  | Cable to use    | Connect from              | То                         |
|-------|-----------------|---------------------------|----------------------------|
| VGA   | CO5 VGA cable,  | VGA jack on control box   | Display's VGA connector    |
| Audio | CO7 audio cable | Audio Jack on control box | Display's audio connector. |
| Lamp  | CO6 lamp cable  | I/O 1 port on control box | Display's lamp connector.  |

\*Please secure the connected VGA and audio cables with extra material to avoid loosening.

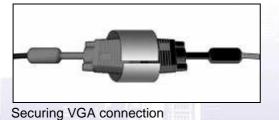

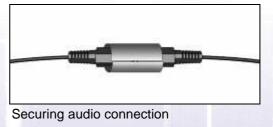

al aff a

Finally, connect the display to the power adapter. Then the connection is done.

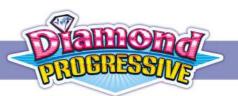

# 3. Installation – Slave Machine

## 3.1 Connection Diagram

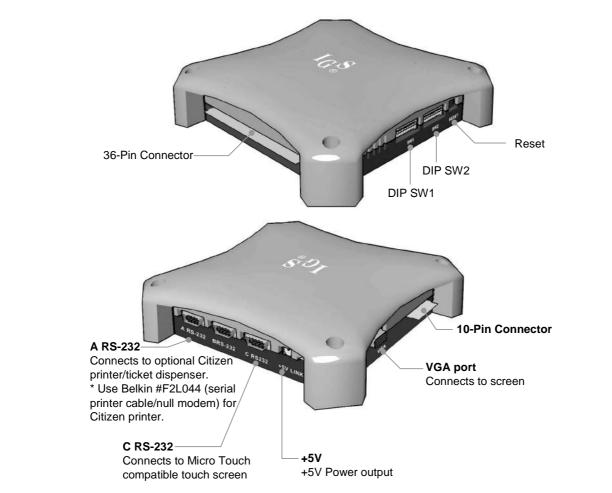

Refer to the diagram above to connect the PC board to related devices.

13

# 4. DIP Switch Settings

# 4.1 Control Box

|         |                 | <b></b> )) | ç | 903 |     | CF CAS |   | 0 |     |
|---------|-----------------|------------|---|-----|-----|--------|---|---|-----|
| DIP SW  |                 | 1          | 2 | 3   | 4   | 5      | 6 | 7 | 8   |
| MUSIC   | JACKPOT<br>ONLY |            |   | OFF |     |        |   |   |     |
|         | ON              |            |   | ON  |     |        |   |   |     |
|         | 25%             |            |   |     | OFF | OFF    |   |   |     |
| JACKPOT | 50%             |            |   |     | OFF | ON     |   |   |     |
| VOLUME  | 75%             |            |   |     | ON  | OFF    |   |   |     |
|         | 100%            |            |   |     | ON  | ON     |   |   |     |
| TEST    | OFF             |            |   |     |     |        |   |   | OFF |
| MODE    | ON              |            |   |     |     |        |   |   | ON  |

al aft a

# PROBRESSIVE

# 4.2 PC Board

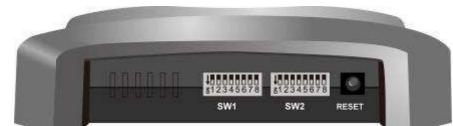

|           |        |            |     |     |     | _   |   |   |     |
|-----------|--------|------------|-----|-----|-----|-----|---|---|-----|
| DIP SW 1  | T      | 1          | 2   | 3   | 4   | 5   | 6 | 7 | 8   |
|           | 1      | OFF        | OFF | OFF | OFF | OFF |   |   |     |
| 2         | 2      | ON         | OFF | OFF | OFF | OFF |   |   |     |
|           | 3      | OFF        | ON  | OFF | OFF | OFF |   |   |     |
|           | 4      | ON         | ON  | OFF | OFF | OFF |   |   |     |
|           | 5      | OFF        | OFF | ON  | OFF | OFF |   |   |     |
|           | 6      | ON         | OFF | ON  | OFF | OFF |   |   |     |
|           | 7      | OFF        | ON  | ON  | OFF | OFF |   |   |     |
|           | 8      | ON         | ON  | ON  | OFF | OFF |   |   |     |
|           | 9      | OFF        | OFF | OFF | ON  | OFF |   |   |     |
|           | 10     | ON         | OFF | OFF | ON  | OFF |   |   |     |
|           | 11     | OFF        | ON  | OFF | ON  | OFF |   |   |     |
|           | 12     | ON         | ON  | OFF | ON  | OFF |   | - |     |
|           | 13     | OFF        | OFF | ON  | ON  | OFF |   |   |     |
|           | 14     | ON         | OFF | ON  | ON  | OFF |   |   |     |
|           | 15     | OFF        | ON  | ON  | ON  | OFF |   |   |     |
|           | 16     | ON         | ON  | ON  | ON  | OFF |   |   |     |
| SLAVE ID  | 17     | OFF        | OFF | OFF | OFF | ON  |   |   |     |
|           | 18     | ON         | OFF | OFF | OFF | ON  |   |   |     |
|           | 19     | OFF        | ON  | OFF | OFF | ON  |   |   |     |
|           | 20     | ON         | ON  | OFF | OFF | ON  |   |   |     |
|           | 21     | OFF        | OFF | ON  | OFF | ON  |   |   |     |
|           | 22     | ON         | OFF | ON  | OFF | ON  |   |   |     |
|           | 23     | OFF        | ON  | ON  | OFF | ON  |   |   |     |
|           |        | ON         | ON  | ON  | OFF | ON  |   |   |     |
|           |        | OFF        | OFF | OFF | ON  | ON  |   |   |     |
|           |        | ON         | OFF | OFF | ON  | ON  |   |   |     |
|           |        | OFF        | ON  | OFF | ON  | ON  |   |   |     |
|           | 24     | ON         | ON  | OFF | ON  | ON  |   |   |     |
|           | 21     | OFF        | OFF | ON  | ON  | ON  |   |   |     |
|           | ON     | OFF        | ON  | ON  | ON  |     |   |   |     |
|           |        | OFF        | ON  | ON  | ON  | ON  |   |   |     |
|           |        | ON         | ON  | ON  | ON  | ON  |   |   |     |
|           | SINGLE |            |     |     |     |     |   |   | OFF |
| LINK MODE | LINK   |            |     |     |     |     |   |   | OPP |
|           |        | 1 1 17 5 1 |     |     |     | L   |   |   |     |

Sec. Sec.

HILL

| DIP SW 2 |         | 1  | 2   | 3 | 4 | 5 | 6 | 7 | 8 |
|----------|---------|----|-----|---|---|---|---|---|---|
| TOUCH    | OFF OFF |    |     |   |   |   |   |   |   |
| 0        | ON      | ON |     |   |   |   |   |   |   |
| LINER    | 9       |    | OFF |   |   |   |   |   |   |
|          | 25      |    | ON  |   |   |   |   |   |   |

#### Notes:

- To use linking mode,
  - On each of the PC board, set No.8 of DIP SW1 to use Link Mode.
  - On each of the PC board, set No.1~ 5 of DIP SW1 to use **different slave ID**. Note that **ID #1 must be set first**.

all a

- After the setting, use the reset toggle to use Link Mode.
- Please reset after adjusting SLAVE ID, LINK MODE and LINER.
- Please use the Connection Diagram that corresponds to the button panel.

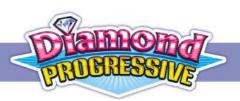

# **5. Connection Diagram**

# 5.1 Connection Diagram

| 36                                | 6 Piı | ns                  |
|-----------------------------------|-------|---------------------|
| Parts Side                        |       | Solder Side         |
|                                   | 1     |                     |
|                                   | 2     |                     |
| SPEAKER                           | 3     | GND                 |
|                                   | 4     |                     |
|                                   | 5     |                     |
|                                   | 6     |                     |
| TICKET OUT                        | 7     |                     |
| TICKET SWITCH                     | 8     |                     |
| START/ALL STOP                    | 9     |                     |
| STOP4/SMALL/HELP                  | 10    |                     |
| STOP5/PLAY                        | 11    |                     |
| STOP1/TAKE                        | 12    |                     |
| STOP3/DOUBLE/SELECT LINE          | 13    |                     |
|                                   | 14    |                     |
|                                   | 15    |                     |
| STOP2/HOLD PAIR/BIG               | 16    |                     |
|                                   | 17    |                     |
| COIN A                            | 18    | KEY IN              |
|                                   | 19    | COIN C              |
| RECORD                            | 20    | TEST                |
|                                   | 21    | KEY OUT/PRINTER OUT |
|                                   | 22    |                     |
| COIN A METER                      | 23    |                     |
| KEY IN METER                      | 24    |                     |
|                                   | 25    |                     |
| COIN C METER                      | 26    |                     |
|                                   | 27    |                     |
| OUT METER                         | 28    |                     |
| LAMP: START/ALL STOP              | 29    |                     |
| LAMP: STOP4/SMALL/HELP            | 30    |                     |
| LAMP: STOP5/PLAY                  | 31    | LAMP: COUNT         |
| LAMP: STOP1/TAKE                  | 32    |                     |
| LAMP: STOP3/DOUBLE/SELECT<br>LINE | 33    |                     |
| LAMP: STOP2/HOLD PAIR/BIG         | 34    |                     |
|                                   | 35    |                     |
| GND                               | 36    | GND                 |
|                                   |       |                     |

| 10 Pin     | s  |             |
|------------|----|-------------|
| Parts Side |    | Solder Side |
| GND        | 1  | GND         |
| GND        | 2  | GND         |
| +5V        | 3  | +5V         |
| +5V        | 4  | +5V         |
| +12V       | 5  | +12V        |
|            | 6  |             |
| TICKET SSR | 7  |             |
|            | 8  |             |
|            | 9  |             |
| GND        | 10 | GND         |

Bleam

# 5.2 Button Layout

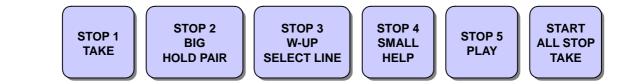

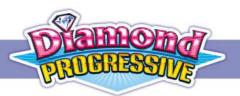

# 6. Test

## 6.1 PC Board Test

To enter test mode: Press the **[TEST]** key and then power on the machine. Then you will enter the test mode and see the test menu.

|          | Т   | EST      | S100US |
|----------|-----|----------|--------|
|          |     |          |        |
|          |     |          |        |
| [ TEST   | ]   | KEY TEST | 7      |
| [ B I G  | ]   | SPEECH 1 | TEST   |
| [ DOUBLE | ]   | RGB & CC | G TEST |
| [SMALL   | ]   | RS232 TE | EST    |
| [ TAKE   | ]   | LINK TES | T      |
|          |     |          |        |
|          |     |          |        |
| 2011/    | 12, | 16 01:0  | 1:01   |
|          |     |          |        |

After you enter the test mode, you can conduct Key Test, Speech Test, RGB & CG Test, RS232 Test and so on.

To exit test mode: After you conduct required test, just restart the machine and you will return to the game mode.

#### 6.1.1 Key Test

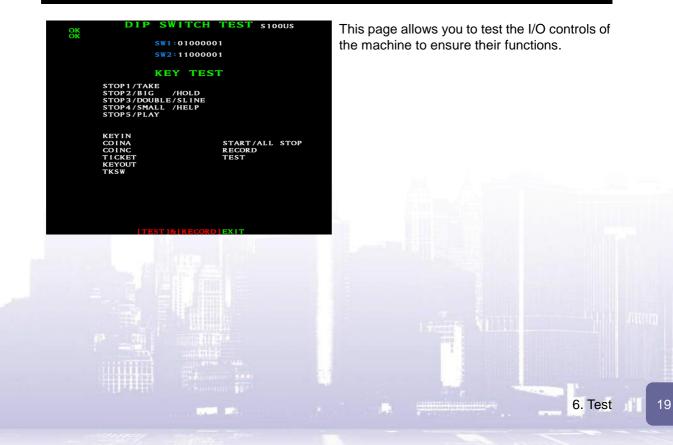

# 6.1.2 Speech Test

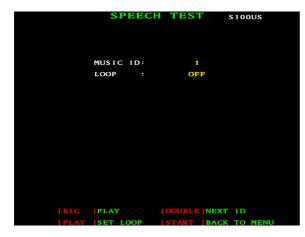

# This page allows you to test the sounds and set up whether to loop the sound.

## 6.1.3 RGB & CG TEST

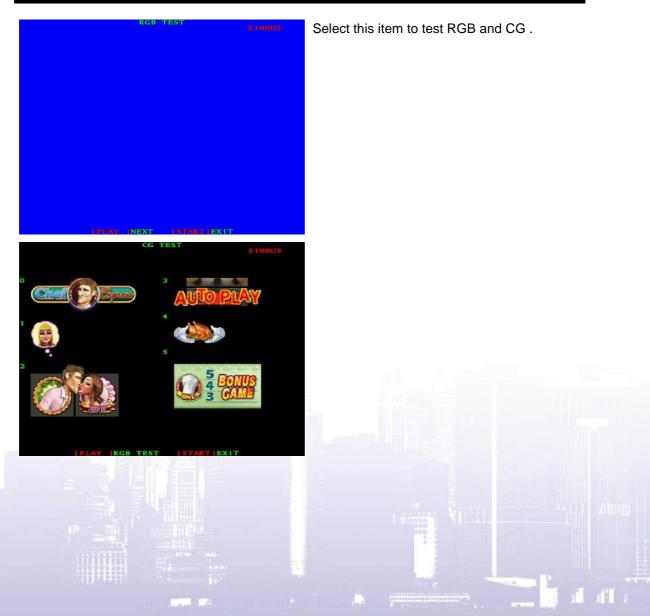

6. Test

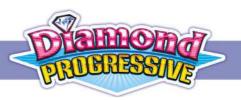

#### 6.1.4 RS232 Test

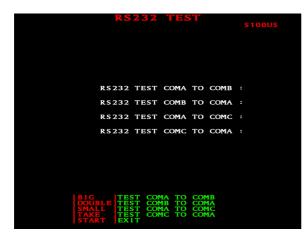

This page allows you to test the RS-232 communication. If the communication functions normally, "OK" will be displayed.

## 6.1.5 Link Test

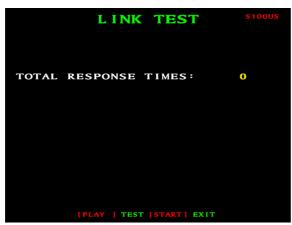

For IGS test only. Please ignore this item.

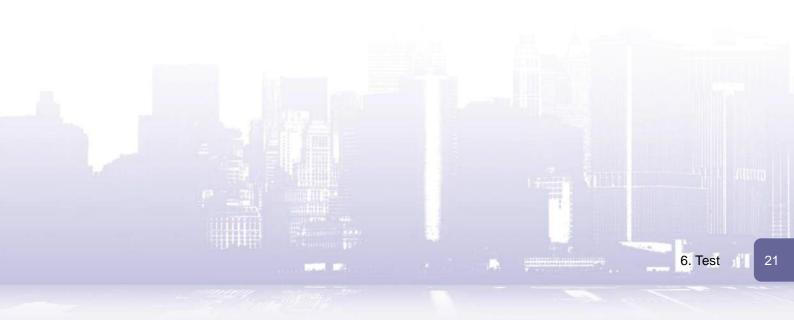

## 6.2 Control Box Test

#### To enter Test Mode:

- 1. Adjust the Control Box's DIP SW PIN 8 to the **ON** mode and then restart the machine.
- 2. After the machine is restarted, a message of "ENTER TEST MODE" will be displayed, meaning Test Mode is accessed.

**Note:** If you can't enter Test Mode and the screen is idle for more than 20 seconds, it could be that Video Memory Size in BIOS is not set to 254M. Please refer to next section to change the value:

#### To exit Test Mode:

Adjust the Control Box's DIP SW PIN 8 to the **OFF** mode and then restart the machine.

The Test Mode screen is as shown below:

| TEST MODE<br>VERSION: SPIN 4 RICH M1<br>DIPSW: 00000001<br>GRAND: 229040<br>MAJOR: 20869<br>MINOR: 6961<br>MINI: 2815                                                                                           | 100US - N100US                                                                                            |
|----------------------------------------------------------------------------------------------------|----------------------------------------------------------------------------------------------------|
| 1:OFFLINE 2:OFFLINE<br>4:OFFLINE 5:OFFLINE<br>7:OFFLINE 8:OFFLINE<br>10:OFFLINE 11:OFFLINE<br>13:OFFLINE 14:OFFLINE<br>16:OFFLINE 17:OFFLINE<br>22:OFFLINE 20:OFFLINE<br>22:OFFLINE 23:OFFLINE<br>GRAPHIC TEST: | 3:OFFLINE<br>8:OFFLINE<br>9:OFFLINE<br>12:OFFLINE<br>15:OFFLINE<br>18:OFFLINE<br>21:OFFLINE<br>24:OFFLINE |

The provided information on the Test Mode screen and troubleshooting method:

| ltem      | Description                                                                      | Troubleshooting                                                                                                    |
|-----------|----------------------------------------------------------------------------------|----------------------------------------------------------------------------------------------------|
| VERSION   | Shows the current version.                                                       | If it fails to show the current version, please contact the local dealer.                                                                                                    |
| DIPSW     | Shows DIP SW status:<br>0 for ON and 1 for OFF.                                  | If it fails to show the current DIP SW status, please contact the local dealer.                                                                                               |
| GRAND     | Shows the current GRAND credit.                                                  |                                                                                                    |
| MAJOR     | Shows the current MAJOR credit.                                                  | If it fails to show a value within the predefined                                                                                                    |
| MINOR     | Shows the current MINOR credit.                                                  | range, please contact the local dealer.                                                                                                    |
| MINI      | Shows the current MINI credit.                                                   |                                                                                                    |
| NO.1 ~ 24 | Shows connection status: Online<br>for connection; Offline for<br>disconnection. | If the machine shows Offline, please check<br>the board and make sure the wires are<br>connected appropriately. If the problem<br>remains after the check, please contact the |

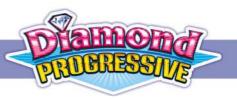

| ltem            | Description                                                          | Troubleshooting                                                                                                    |
|-----------------|----------------------------------------------------------------------|----------------------------------------------------------------------------------------------------|
|                 |                                                                      | local dealer.                                                                                                    |
| GRAPHIC<br>TEST | Shows clear graphics or illustration, indicating the function works. | If there are white blocks or other unidentified<br>illustrations, please check if the Video<br>Memory Size in BIOS is set to 254M. (Refer<br>to the instructions below.)<br>If it is and the problems remain, then the<br>board needs to be maintained. |

#### **Changing Video Memory Size in BIOS**

- 1. Power off the control box.
- 2. Connect a keyboard to the control box using either the PS/2 port or USB port.
- 3. Power on the control box and press Ctrl+D repeatedly right after the power-on.
- 4. Then you will enter the BIOS mode. Select "Advanced Chipset Features" and adjust the Video Memory Size to 254M.
- 5. Save the changes to BIOS and exit.

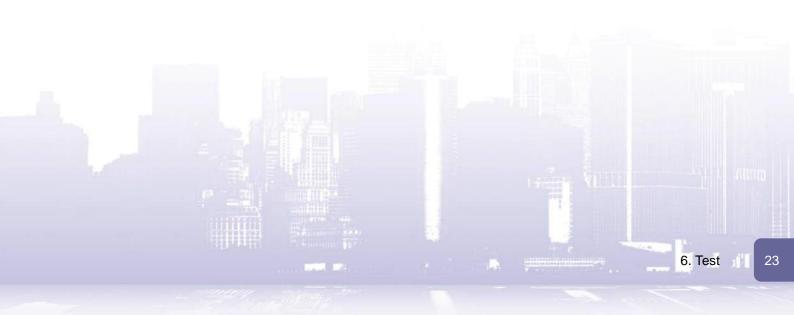

# 7. Settings under Linking Mode

## 7.1 Slave Machine Settings

Under Linking Mode, you can adjust the slave machine settings on each slave machine.

- 1. At the machine for which you want to adjust settings, press [RECORD].
- 2. Then press [SMALL].
- 3. Enter the password. Default is pressing [START] for 8 times.
- 4. Then follow the on-screen instructions to adjust the required settings.

The following is the flow chart:

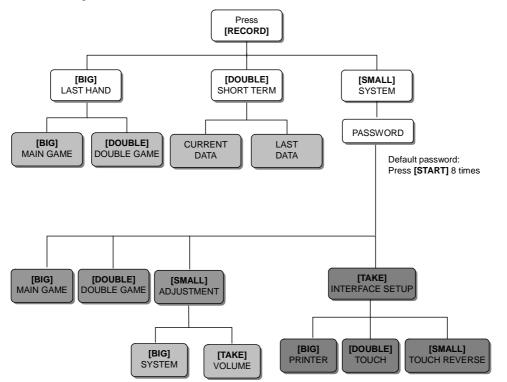

afl :

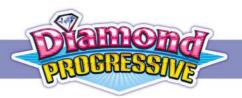

#### 7.1.1 Adjustment

PRINTER COMMAND

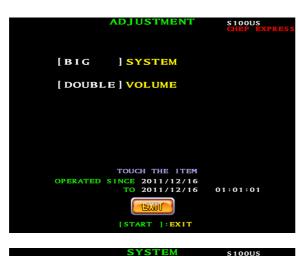

The **[Adjustment]** menu provides the options to set up the volume and bill acceptor settings.

#### System

PRINTER COMMAND allows customized setting for different brands of printer.

#### Volume

If connected with amplifier, please set the music volume from 12 to 13.

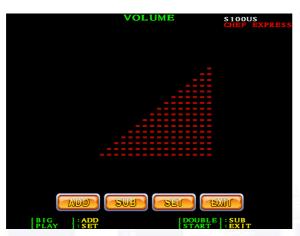

#### 7.1.2 Interface Setup

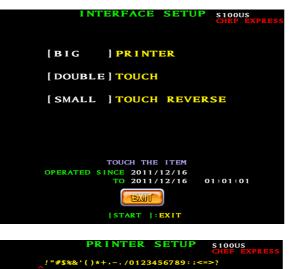

@ABCDEFGHIJKLMNOPQRSTUVWXYZ[\]^

MERCHANDISE ONLY

ADDRESS 1

ADDRESS 2

ADDRESS 3

TICKET LIMIT(0=NO LIMIT) \$00 PRINT & OR POINT ON TICKET

AGE 1 ASH VALUE PHONE NO

MACHINE NO

POINT VALUE

FAX NO

The **[Interface Setup]** menu provides the options to adjust touch screen related settings.

#### PRINTER

Printer Setup allows you to list the necessary information such as address, message, and denomination on the print-out receipt.

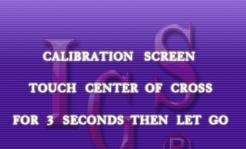

#### Touch

If a touch screen is connected, you will need to enter this page to calibrate the screen.

- 1. Touch center of the cross on the screen for 3 seconds.
- 2. Follow the cross when it moves till the calibration is completed.
- 3. If required, you may press **[START]** to skip calibration at any time.

11

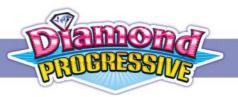

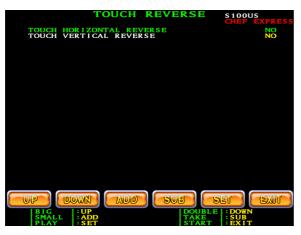

#### **Touch Reverse**

If a touch screen is connected, this page allows you to enable Horizontal Reverse and Vertical Reverse function as required.

## 7.2 Overall System Settings

There are two methods to adjust the overall system settings:

- 1. From the PC board with Slave ID 1.
- 2. From the Control Box.

Whatever the methods you use, the settings will be applied to all the machines.

#### 7.2.1 Setup via 1st Slave Machine

- 1. At the machine with Slave ID1, press the [RECORD] key.
- 2. Then press [SMALL].
- 3. Enter the password. The default is pressing [PLAY] for 8 times.

The system setup flow chart is as below:

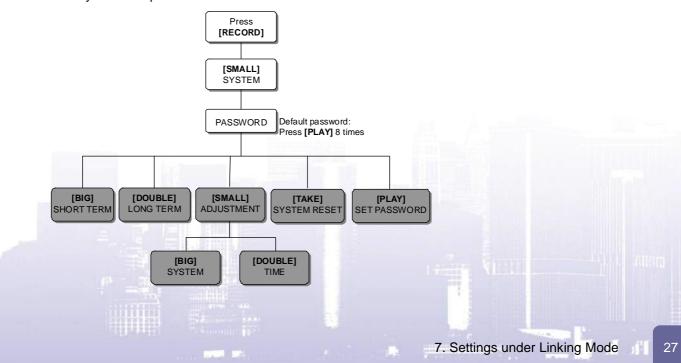

#### System Adjust

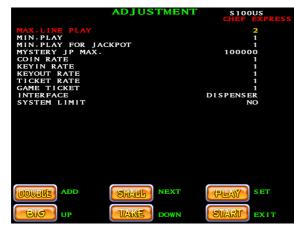

The **[System Adjust]** page allows you to set up the system-related settings.

i The I

The following table describes the items available in the [System Adjust] page.

| Item | Content                                                                                                    | Setup selection                                                                                                    | Default                                    |
|------|----------------------------------------------------------------------------------------------------|----------------------------------------------------------------------------------------------------|--------------------------------------------|
|      | Max. PLAY/LINE(25-liner)                                                                                                    | 2, 4, 8, 10, 15, 20, 30                                                                                                    | 30                                         |
| 1    | Max. PLAY/LINE(9-liner)                                                                                                    | 5,10, 20, 30, 40, 50, 80                                                                                                    | 80                                         |
|      | Max. PLAY/LINE(20-liner)                                                                                                    | LINE(25-liner) 2, 4, 8, 10, 15, 20, 30 3<br>LINE(9-liner) 5, 10, 20, 30, 40, 50, 80 4<br>LINE(20-liner) 2, 5, 10, 15, 18, 25, 35 5<br>TOTAL 1, 5, 7, 9, 10, 15, 18, 25, 27, 36, 45, 50, 72, 75, 90, 100, 144, 150 0<br>OR JACKPOT 1, 3, 5, 9, 10, 15, 18, 25 5<br>P MAX. 100000, 500000, 1000000 5<br>E 1, 2, 4, 5, 10, 15, 20, 25, 30, 40, 50, 60, 75, 80, 100, 200, 250, 400, 500, 1000 5<br>E 1, 2, 3, 4, 5, 8, 10, CONTINUOUS 5<br>E 1, 2, 3, 4, 5, 8, 10, CONTINUOUS 5<br>DISPENSER, PRINTER, ATTENDANT 5<br>MIT NO, YES 5<br>E NO, YES 5<br>E NO, YES 5<br>E NO, YES 5<br>NO, YES 5<br>NO, YES | 35                                         |
| 2    | Max. PLAY/LINE(25-liner)   2, 4, 8, 10, 15, 20, 30     Max. PLAY/LINE(9-liner)   5,10, 20, 30, 40, 50, 80     Max. PLAY/LINE(20-liner)   2, 5, 10, 15, 18, 25, 35     Min. PLAY/TOTAL   1,5,7,9,10,15,18,20,25,27,36,45,50,72,75,90,100, 144,150     MIN.PLAY FOR JACKPOT   1, 3, 5, 9, 10, 15, 18, 25     MYSTERY JP MAX.   100000, 500000,1000000     COIN RATE   1, 2, 4, 5, 10, 15, 20, 25, 30, 40, 50, 60, 75, 80, 100, 200, 250, 400,500, 1000     KEY IN RATE   1, 2, 3, 4, 5, 8, 10, CONTINUOUS     TICKET RATE   0000, 520000,1000     GAME TICKET   1, 2, 3, 4, 5, 8, 10, CONTINUOUS     D   INTERFACE     QAUTO TICKET   NO, YES     AUTO TICKET   NO, YES     AUTO TICKET   NO, YES     AUTO TICKET   NO, YES     DEMO MUSIC   NO, YES     AUTO TICKET   NO, YES     AUTO TICKET   NO, YES     AUTO TICKET   NO, YES     AUTO TICKET   NO, YES     AUTO TICKET   NO, YES     AUTO TICKET   NO, YES     AUTO TICKET   NO, YES     AUTO TICKET   NO, |                                                                                                    | 25                                         |
| 3    | MIN.PLAY FOR JACKPOT                                                                                                    | 1, 3, 5, 9, 10, 15, 18, 25                                                                                                    | 25                                         |
| 4    | MYSTERY JP MAX.                                                                                                    | 100000, 500000,1000000                                                                                                    | 100000                                     |
| 5    | COIN RATE                                                                                                    |                                                                                                    | 25                                         |
| 6    | KEY IN RATE                                                                                                    | 1, 2, 4, 5, 10, 15, 20, 25, 30, 40, 50, 60, 75, 80, 100,                                                                                                    | 100                                        |
| 7    | KEY OUT RATE                                                                                                    | 200, 250, 400,500, 1000                                                                                                    | 1                                          |
| 8    | TICKET RATE                                                                                                    |                                                                                                    | 30   80   35   25   25   100000   25   100 |
| 9    | GAME TICKET                                                                                                    | 1, 2, 3, 4, 5, 8, 10, CONTINUOUS                                                                                                    | CONTINUOUS                                 |
| 10   | INTERFACE                                                                                                    | DISPENSER, PRINTER, ATTENDANT                                                                                                    | PRINTER                                    |
| 11   | SYSTEM LIMIT                                                                                                    | NO, YES                                                                                                    | NO                                         |
| 12   | AUTO TICKET                                                                                                    | NO, YES                                                                                                    | NO                                         |
| 13   | DEMO MUSIC                                                                                                    | NO, YES                                                                                                    | YES                                        |
| 14   | NON STOP                                                                                                    | NO, YES                                                                                                    | NO                                         |
| 15   | ODDS TABLE                                                                                                    | NO, YES                                                                                                    | YES                                        |
| 16   | SCORE BOX                                                                                                    | NO, YES, 10X                                                                                                    | NO                                         |
| 17   | PLAY SCORE                                                                                                    | NO, YES                                                                                                    | YES                                        |
| 18   | HAND COUNT                                                                                                    | NO, YES                                                                                                    | NO                                         |
| 19   | Min. PLAY/TOTAL   144,150     MIN.PLAY FOR JACKPOT   1, 3, 5, 9, 10, 15, 18, 25     MYSTERY JP MAX.   100000, 500000,1000000     COIN RATE   1, 2, 4, 5, 10, 15, 20, 25, 30, 40, 50, 60, 75, 80, 100, 200, 250, 400,500, 1000     KEY IN RATE   1, 2, 4, 5, 10, 15, 20, 25, 30, 40, 50, 60, 75, 80, 100, 200, 250, 400,500, 1000     TICKET RATE   200, 250, 400,500, 1000     TICKET RATE   1, 2, 3, 4, 5, 8, 10, CONTINUOUS     INTERFACE   DISPENSER, PRINTER, ATTENDANT     SYSTEM LIMIT   NO, YES     AUTO TICKET   NO, YES     DEMO MUSIC   NO, YES     ODDS TABLE   NO, YES     SCORE BOX   NO, YES, 10X     PLAY SCORE   NO, YES     HAND COUNT   NO, YES                                                                                                    |                                                                                                    | YES                                        |
| 20   |                                                                                                    | NO. YES                                                                                                    | YES                                        |

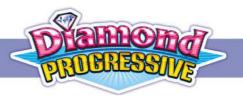

| Item | Content           | Setup selection                                                             | Default |
|------|-------------------|-----------------------------------------------------------------------------|---------|
| 21   | DOUBLE GAME       | NO, YES                                                                     | YES     |
| 22   | MAIN GAME LEVEL   | LEVEL 1 (easiest), LEVEL 2, LEVEL 3, LEVEL 4,<br>LEVEL 5, LEVEL 6 (hardest) | LEVEL 6 |
| 23   | DOUBLE GAME LEVEL | 95%, 90%, 85%                                                               | 95%     |

Notes:

1. Jackpot range changes according to your JP MAX settings:

| JACKPOT under Linkir | JACKPOT under Linking Mode |        | Level 2 | Level 3 |
|----------------------|----------------------------|--------|---------|---------|
| GRAND (Progressive)  | MAX                        | 100000 | 500000  | 1000000 |
| GRAND (FIOglessive)  | MIN                        | 40000  | 200000  | 400000  |
|                      | MAX                        | 20000  | 40000   | 80000   |
| MAJOR (Progressive)  | MIN                        | 10000  | 20000   | 40000   |
| MINOR (Progressive)  | MAX                        | 10000  | 10000   | 10000   |
| WINOK (FIOGRESSIVE)  | MIN                        | 5000   | 5000    | 5000    |
| MINI (Progressive)   | MAX                        | 5000   | 5000    | 5000    |
|                      | MIN                        | 1000   | 1000    | 1000    |

2. System limit:

The system limit value is 1000 x Max. Play. If reaching this number, please use **[KEY OUT]** to solve the lock-up.

- 3. Recommendations:
  - Operator doesn't t need to reset the game after changing Max. Play.
  - Max. Play setting should fit the local average play for best program status.

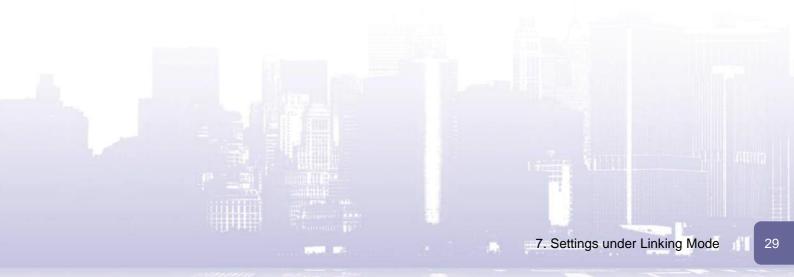

#### Time

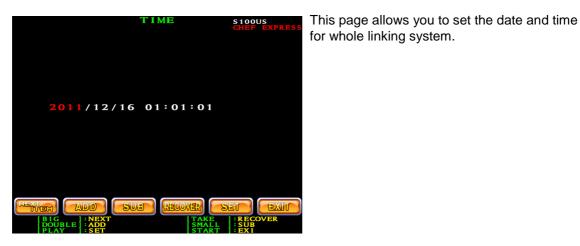

#### Change Password

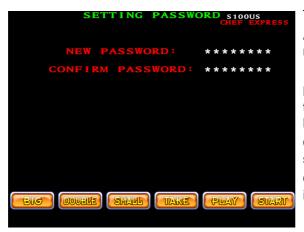

This page allows you to change the password. After you confirm the password, wait for a moment until **"CONFIRM OK**" appears.

**Note:** This password change only applies to the Slave 1 machine and is only valid for long-term data access.

On Slave 1 machine, the password to access slave machine settings are not influenced.

Other slave machine's password are not influenced either.

#### System Reset

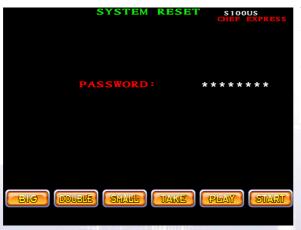

This page allows you to reset all the system settings to the default values.

If you run system reset, the following settings and data will be reset:

- The overall system settings.
- Slave machine settings on all the slave machines.
- All the bookkeeping data.
- All the passwords.

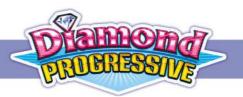

## 7.2.2 Setup via Control Box

Under Link Mode, you can access the web-based setup system from the control box: The steps are as follows:

- 1. Using the CO4 cable, connect one end to the LAN port on the control box and the other end to the LAN port on the computer.
- Configure your computer to use an IP address in the same subnet as the control box's IP. For example:

```
IP address: 172.16.1.1 Subnet mask: 255.255.0.0
```

- 3. Open a browser and enter http://172.16.1.2 in the URL field.
- 4. Click [Long Term].

When prompted, enter the password to login. (Default password: igs\_2008, case-sensitive)

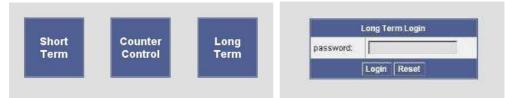

5. Expand the [System] menu and then select the task you want to perform.

#### Adjusting System Settings

Expand the **[System]** menu and then click **[System Adjust]** to adjust the settings as required. When completed, click **[Submit]** to enable the settings.

If required, you can use the [Default Adjust] button to retrieve the default settings.

| < DIDEX         |                                                                                                    |                                                | Saver Version : SPIN_4_RICH-WEB100US |
|-----------------|----------------------------------------------------------------------------------------------------|------------------------------------------------|--------------------------------------|
| Long Term       |                                                                                                    | System Adjust                                  |                                      |
| Long Term Data  | and the second second se | Default Actust                                 |                                      |
| P System        | MAX. PLAY LINE                                                                                                    | (Liner 9) 80 ; (Liner 25) 30 ; (Liner 20) 35 💌 |                                      |
| Bystem Reset    | MIN. PLAY                                                                                                    | 25 💌                                           |                                      |
| Network Setup   | MILPLAY FOR JACKPOT                                                                                                    | 25 🛩                                           |                                      |
| Change Password | MYSTERY JP MAX.                                                                                                    | 100000 💌                                       |                                      |
| Counter Control | COIN RATE                                                                                                    | 25 💌                                           |                                      |
| Logat           | KEYIN RATE                                                                                                    | 100 🖌                                          |                                      |
|                 | KEYOUT RATE                                                                                                    | 1. 🕺                                           |                                      |
|                 | TICKET RATE                                                                                                    | 300 🔛                                          |                                      |
|                 | GAME TICKET                                                                                                    | CONTEMPORE 💌                                   |                                      |
| 8               | INTERFACE                                                                                                    | IRIATES 🔜                                      |                                      |
|                 | SYSTEM LIMIT                                                                                                    | R0 💌                                           |                                      |
|                 | AUTO TICKET                                                                                                    | RC 🔗                                           |                                      |
|                 | DEMO BUSIC                                                                                                    | YEZ 🐱                                          |                                      |
|                 | NON STOP                                                                                                    | NO 💌                                           |                                      |
|                 | ODDS TABLE                                                                                                    | YES 💌                                          |                                      |
|                 | SCORE BOX                                                                                                    | NO 💌                                           |                                      |
|                 | PLAY SCORE                                                                                                    | YES 💌                                          |                                      |
|                 | HAND COUNT                                                                                                    | NO 💙                                           |                                      |
|                 | HOLD PAIR                                                                                                    | YES 💌                                          |                                      |
|                 | AUTO PLAY                                                                                                    | YES 🕶                                          |                                      |
|                 | DOUBLE GAME                                                                                                    | YES 💌                                          |                                      |
|                 | MAIN GAME LEVEL                                                                                                    | LEVEL 6 V                                      |                                      |
|                 | DOUBLE GAME LEVEL                                                                                                    | 95% 💌                                          |                                      |
|                 |                                                                                                    | Submit                                         |                                      |
|                 |                                                                                                    |                                                |                                      |
| 1000            |                                                                                                    |                                                |                                      |
|                 |                                                                                                    |                                                |                                      |
|                 |                                                                                                    |                                                |                                      |
|                 |                                                                                                    |                                                |                                      |
|                 |                                                                                                    |                                                |                                      |
|                 |                                                                                                    |                                                |                                      |
|                 |                                                                                                    |                                                |                                      |
|                 | Barnow Barnow                                                                                                    |                                                |                                      |
|                 | Personal                                                                                                    |                                                |                                      |
|                 |                                                                                                    |                                                |                                      |
|                 |                                                                                                    |                                                | 7. Settings under Linking Mode       |
|                 | 1000 B                                                                                                    |                                                |                                      |

#### System Reset

Log on to the web-based setup system as described above. Expand the **[System]** menu and then click **[System Reset]** to reset the system.

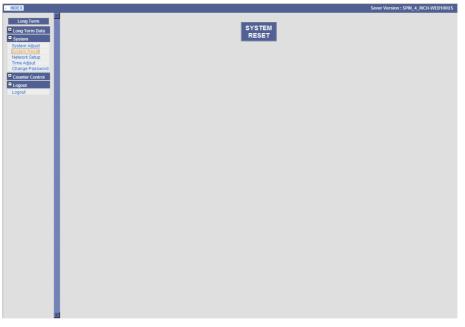

#### Time Adjust

Log on to the web-based setup system as described above. Expand the **[System]** menu and then click **[Time Adjust]** to adjust time and date.

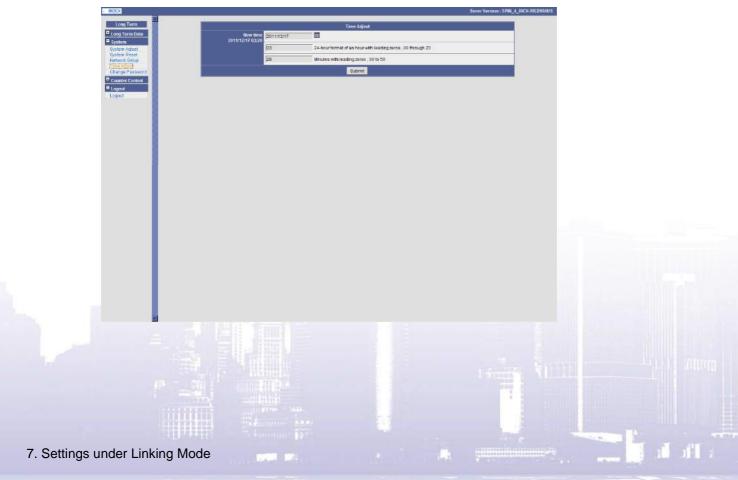

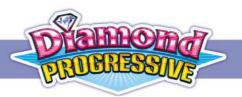

#### **Changing Password**

Log on to the web-based setup system as described above. Expand the **[System]** menu and then click **[Change Password]** to change the password.

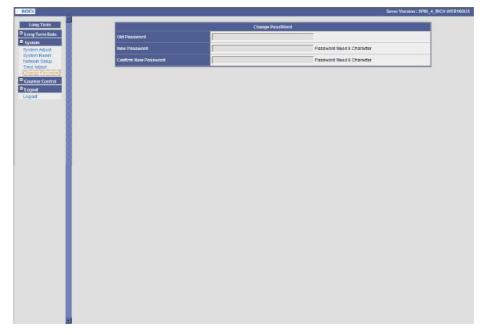

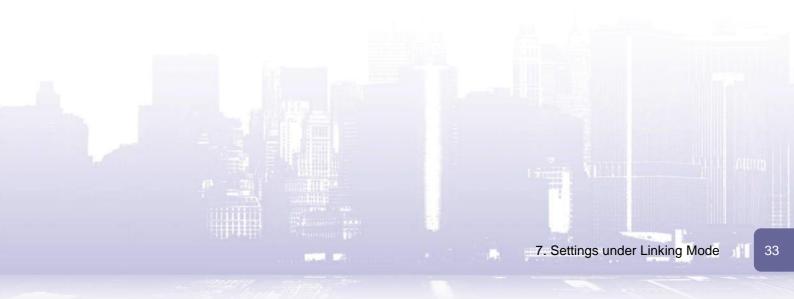

## 7.3 Keyln/Out via Control Box

To key in/out credits, aside from using the keyin/keyout buttons on individual machine, you can also use the web-based management system on the control box.

Log on to the control box's web-based management system as described above. Expand the **[Counter Control]** menu and then click **[Key in/out status]**.

In the **Status** column, you can view each slave machine's linking state (online or offline) and the **Keyin/out Times** and **Total key In/Out** statistics activated via the web-based management system.

|     |                                                                                         |               | Sever Version  | : SPIN_4_RICH-W |
|-----|-----------------------------------------------------------------------------------------|---------------|----------------|-----------------|
|     | Counter Control Key in                                                                  | /out status   |                |                 |
|     |                                                                                         | Key in Rate : |                | Clean           |
|     |                                                                                         |               |                | Reica           |
| No  | Status                                                                                  |               | Keym           | Keyout          |
| 1   | State : OFF Line Keyin Time : 0 Total Key in : 0<br>Keyout Times : 0 Total Key Out : 0  |               | Kerin          | Keyput          |
| 2   | State: OFF Line Keylin Time: 0 Total Keylin: 0<br>Keyout Times: 0 Total Key Out: 0      |               | Keyin          | Keypist         |
| з   | State : OFF Line Keyin Time : 0 Total Key in : 0<br>Keyourt Times : 0 Total Key Out : 0 |               | Kerm           | Reyout          |
| 4   | State : OFF Line Keyin Time : 0 Total Key in : 0<br>Keyout Times : 0 Total Key Out : 0  |               | Mayin          | Keyout          |
| 5   | State : OFF Line Keyin Time : 0 Total Key in : 0<br>Keyout Times : 0 Total Key Out : 0  |               | neyin          | Reyout          |
| 6   | State : OFF Line Keyin Time : 0 Total Key in : 0<br>Keyout Times : 0 Total Key Out : 0  |               | <u>mejan</u> ] | Keyput          |
| 1   | State : OFF Line Kevin Time : 0 Total Kev in : 0<br>Keyout Times : 0 Total Key Out : 0  |               | <u></u>        | Keyout          |
| 8   | State : OFF Line Keylin Time : 0 Total Key in : 0<br>Keyout Times : 0 Total Key Out : 0 |               | Keyin          | Rejout          |
| 9   | State : OFF Line Keyin Time : 0 Total Key in : 0<br>Keyout Times : 0 Total Key Out : 0  |               |                | Keyput          |
| 10  | State : OFF Line Keyin Time : 0 Total Key in : 0<br>Keyout Times : 0 Total Key Out : 0  |               | Keymi          | Reyout          |
| -11 | State : OFF Line Keyin Time : 0 Total Key in : 0<br>Keyout Times : 0 Total Key Out : 0  |               | Redin          | Reyout          |
| 12  | State : OFF Line Keylin Time : 0 Total Keylin : 0<br>Keyout Times : 0 Total Key Out : 0 |               | Kerin          | Revolt          |
| 13  | State : OFF Line Keyin Time : 0 Total Key in : 0<br>Keyout Times : 0 Total Key Out : 0  |               |                | Reyptat         |
| 14  | State : OFF Line Keyin Time : 0 Total Key in : 0<br>Keyout Times : 0 Total Key Out : 0  |               | NOTIN          | Revost          |
| 15  | State : OFF Line Keyin Time : 0 Total Key in : 0<br>Keyout Times : 0 Total Key Out : 0  |               | Meym           | Keyout          |
| 15  | State : OFF Line Keyin Time : 0 Total Key in : 0<br>Keyout Times : 0 Total Key Out : 0  |               | HORTHY         | Keyon           |

The key in steps:

- 1. In the Key in Rate field, enter the rate to be used.
- 2. Click the Keyin button in the row of the slave machine you want to key in credits.
- 3. Wait until the message indicating that keyin is OK appears. If you want to click any **Keyin** button again, always wait for the OK message appears.

Possible messages you will receive include (e.g., key in 1000 credits on the machine with Slave ID 1):

- "Slave 1 Keyin 1000 PROCESSING..."
- "Slave 1 Keyin 1000 OK"
- "Slave 1 Keyin 1000 FAIL"

If you get this message, check that:

(a) The slave machine is properly linked and in online status.

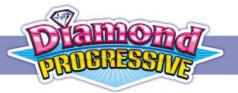

(b) Its previous web-activated keyout process (if any) has been finished.

(c) The machine is not in any error status.

#### The key out steps:

- 1. Just click the **Keyout** button in the row of the slave machine you want to key out credits. Note that you cannot key out credits smaller than the Key Out Rate (set in System Adjust page).
- 2. Wait until the message indicating that keyout is OK appears.

Possible messages you will receive include (e.g, key out credits on the machine with Slave ID 1):

- "Slave 1 Keyout PROCESSING..."
- "Slave 1 Keyout OK"
- "Slave 1 Keyout FAIL"

If you get this message, check that:

- (a) The slave machine is properly linked and in online status
- (b) Its previous web-activated keyout process (if any) has been finished.
- (c) The machine is not during play or in any error status. The machine is not during pl
- 3. After the OK message appears, wait a moment for the keyout process to complete. When keyout is done, the keyout credits will accumulate to **Total Key Out**.

## 8. Bookkeeping

Under the linking mode, you can access the bookkeeping data either from the PC board or from the control box.

### 8.1 Overall System Short/Long Term Data

#### From 1<sup>st</sup> Slave Machine

To access the bookkeeping data:

- 1. At the machine with slave ID1, press [RECORD] and then enter the password.
- 2. Then press [SMALL]. The default is pressing [Play] for 8 times.
- 3. Select to view short term or long term data as required.

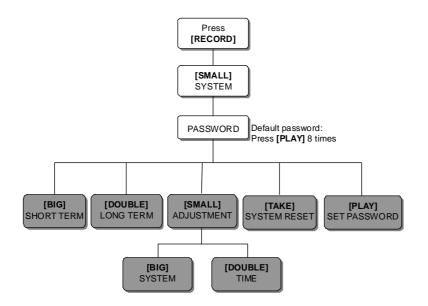

#### From Control Box

- Using the CO4 cable, connect one end to the LAN port on the control box and the other end to the LAN port on the computer.
- Configure your computer to use an IP address in the same subnet as the control box's IP. For example:

11

IP address: 172.16.1.1

Subnet mask: 255.255.0.0

3. Open a browser and enter http://172.16.1.2 in the URL field.

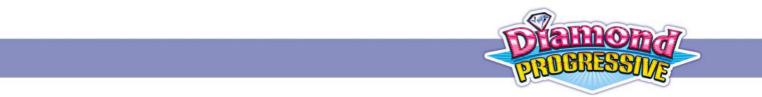

4. Click [Short Term] or [Long Term] according to the data you want to view.

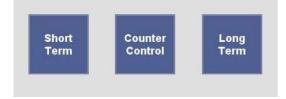

#### Short Term Data

On the **[Short Term]** page, you can view each slave machine's short-term data, including current and last data.

| NDEX |              |              |              |      |              |              |      |              | _            |      |           |             |           |                |           | Se          | ver Versio | n : SPIN_4_RI | CH-WEB10    |
|------|--------------|--------------|--------------|------|--------------|--------------|------|--------------|--------------|------|-----------|-------------|-----------|----------------|-----------|-------------|------------|---------------|-------------|
|      |              |              |              |      |              |              |      |              | U            | DAT  | E         | Print       |           |                |           |             |            |               |             |
|      |              |              |              |      |              |              |      |              |              |      | Short Da  | ta          |           |                |           |             |            |               |             |
| sion | : SPIN_4     | RICH-W       | EB100US      |      |              |              |      | Curre        | ent Data     |      |           |             | Fror      | n : 2008/01/01 | 00:00:00  |             |            | To:2011/12    | /17 03:33:3 |
| D    | In           | Out          | Income       | %    | Play         | Win          | %    | Play Times   | Win Times    | %    | Grand Win | Grand Times | Major Win | Major Times    | Minor Win | Minor Times | Mini Win   | Mini Times    | Sys.Limit   |
| 1    | 0            | 0            | 0            | 0.0% | 0            | 0            | 0.0% | 0            | 0            | 0.0% | 0         | 0           | 0         | 0              | 0         | 0           | 0          | 0             | 0           |
| 2    | 0            | 0            | 0            | 0.0% | 0            | 0            | 0.0% | 0            | 0            | 0.0% | 0         | 0           | 0         | 0              | 0         | 0           | 0          | 0             | 0           |
| 3    | 0            | 0            | 0            | 0.0% | 0            | 0            | 0.0% | 0            | 0            | 0.0% | 0         | 0           | 0         | 0              | 0         | 0           | 0          | 0             | 0           |
| 4    | 0            | 0            | 0            | 0.0% | 0            | 0            | 0.0% | 0            | 0            | 0.0% | 0         | 0           | 0         | 0              | 0         | 0           | 0          | 0             | 0           |
| 5    | 0            | 0            | 0            | 0.0% | 0            | 0            | 0.0% | 0            | 0            | 0.0% | 0         | 0           | 0         | 0              | 0         | 0           | 0          | 0             | 0           |
| 6    | 0            | 0            | 0            | 0.0% | 0            | 0            | 0.0% | 0            | 0            | 0.0% | 0         | 0           | 0         | 0              | 0         | 0           | 0          | 0             | 0           |
| 7    | 0            | 0            | 0            | 0.0% | 0            | 0            | 0.0% | 0            | 0            | 0.0% | 0         | 0           | 0         | 0              | 0         | 0           | 0          | 0             | 0           |
| 8    | 0            | 0            | 0            | 0.0% | 0            | 0            | 0.0% | 0            | 0            | 0.0% | 0         | 0           | 0         | 0              | 0         | 0           | 0          | 0             | 0           |
| 9    | 0            | 0            | 0            | 0.0% | 0            | 0            | 0.0% | 0            | 0            | 0.0% | 0         | 0           | 0         | 0              | 0         | 0           | 0          | 0             | 0           |
| 0    | 0            | 0            | 0            | 0.0% | 0            | 0            | 0.0% | 0            | 0            | 0.0% | 0         | 0           | 0         | 0              | 0         | 0           | 0          | 0             | 0           |
| 1    | 0            | 0            | 0            | 0.0% | 0            | 0            | 0.0% | 0            | 0            | 0.0% | 0         | 0           | 0         | 0              | 0         | 0           | 0          | 0             | 0           |
| 2    | 0            | 0            | 0            | 0.0% | 0            | 0            | 0.0% | 0            | 0            | 0.0% | 0         | 0           | 0         | 0              | 0         | 0           | 0          | 0             | 0           |
| 3    | 0            | 0            | 0            | 0.0% | 0            | 0            | 0.0% | 0            | 0            | 0.0% | 0         | 0           | 0         | 0              | 0         | 0           | 0          | 0             | 0           |
| 4    | 0            | 0            | 0            | 0.0% | 0            | 0            | 0.0% | 0            | 0            | 0.0% | 0         | 0           | 0         | 0              | 0         | 0           | 0          | 0             | 0           |
| 5    | 0            | 0            | 0            | 0.0% | 0            | 0            | 0.0% | 0            | 0            | 0.0% | 0         | 0           | 0         | 0              | 0         | 0           | 0          | 0             | 0           |
| 6    | 0            | 0            | 0            | 0.0% | 0            | 0            | 0.0% | 0            | 0            | 0.0% | 0         | 0           | 0         | 0              | 0         | 0           | 0          | 0             | 0           |
| 7    | 0            | 0            | 0            | 0.0% | 0            | 0            | 0.0% | 0            | 0            | 0.0% | 0         | 0           | 0         | 0              | 0         | 0           | 0          | 0             | 0           |
| 8    | 0            | 0            | 0            | 0.0% | 0            | 0            | 0.0% | 0            | 0            | 0.0% | 0         | 0           | 0         | 0              | 0         | 0           | 0          | 0             | 0           |
| 9    | 0            | 0            | 0            | 0.0% | 0            | 0            | 0.0% | 0            | 0            | 0.0% | 0         | 0           | 0         | 0              | 0         | 0           | 0          | 0             | 0           |
| 20   | 0            | 0            | 0            | 0.0% | 0            | 0            | 0.0% | 0            | 0            | 0.0% | 0         | 0           | 0         | 0              | 0         | 0           | 0          | 0             | 0           |
| 1    | 0            | 0            | 0            | 0.0% | 0            | 0            | 0.0% | 0            | 0            | 0.0% | 0         | 0           | 0         | 0              | 0         | 0           | 0          | 0             | 0           |
| 22   | 0            | 0            | 0            | 0.0% | 0            | 0            | 0.0% | 0            | 0            | 0.0% | 0         | 0           | 0         | 0              | 0         | 0           | 0          | 0             | 0           |
| 23   | 0            | 0            | 0            | 0.0% | 0            | 0            | 0.0% | 0            | 0            | 0.0% | 0         | 0           | 0         | 0              | 0         | 0           | 0          | 0             | 0           |
| 4    | 0            | 0            | 0            | 0.0% | 0            | 0            | 0.0% | 0            | 0            | 0.0% | 0         | 0           | 0         | 0              | 0         | 0           | 0          | 0             | 0           |
| tal  | 0<br>(1/100) | 0<br>(1/100) | 0<br>(1/100) | 0%   | 0<br>(1/100) | 0<br>(1/100) | 0%   | 0<br>(1/100) | 0<br>(1/100) | 0%   | 0         | 0           | 0         | 0              | 0         | 0           | 0          | 0             | 0           |

To move the current data to the last data, click [UPDATE]. When prompted, click [Yes].

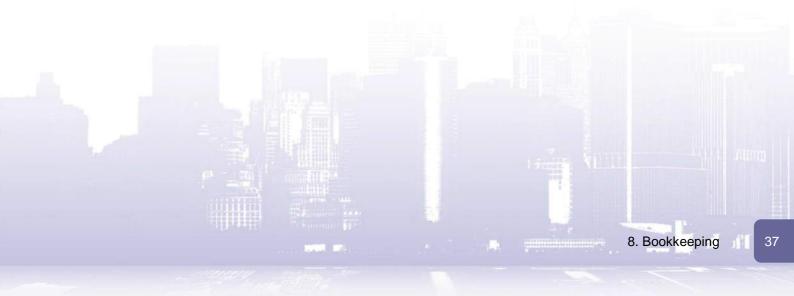

|       |              |        |         |                         |              |     |      |            | U             | PDAT    | E                | Print               |                                                                                                    |              |                     |                                          |                              |             |                        |
|-------|--------------|--------|---------|-------------------------|--------------|-----|------|------------|---------------|---------|------------------|---------------------|----------------------------------------------------------------------------------------------------|--------------|---------------------|------------------------------------------|------------------------------|-------------|------------------------|
|       |              |        |         |                         |              |     |      |            |               |         | Short D          | ata                 |                                                                                                    |              |                     |                                          |                              |             |                        |
| nsion | SPIN_4       | RICHAN | EB100US | Concession in which the |              |     |      | Силе       | nt Data       |         |                  |                     | The rest of the rest of the re | n 2008/01/01 | NAME AND ADDRESS OF |                                          | -                            | To: 2011/12 | A REPORT OF THE OWNER. |
| D     | In           | Out    | Income  | *                       | Flay         | Win |      | Play Times | COLOR DATA    |         | Grand Win        | Grand Times         | The second state                                                                                                    | Major Times  | Press of Concession | Contraction of the local division of the | and the second second second | Mint Times  | Contraction of the     |
| 1     | 0            | 9      | Ð       | 0.0%                    | Ð            | 0   | 0.0% | D          | 0             | 0.0%    | 0                | 0                   | 0                                                                                                    | 0            | 0                   | 0                                        | 0                            | 0           | 0                      |
| 2     | Ó            | 9      | 9       | 0.0%                    | 0            | 0   | 0.0% | D          | D             | 0.0%    | 0                | 0                   | 0                                                                                                    | 0            | 0                   | 0                                        | 0                            | 0           | 0                      |
| 3     | 0            | 0      | 9       | 0.095                   | D            | 0   | 0.0% | D          | ٥             | 0.0%    | 0                | 0                   | 0                                                                                                    | 0            | 0                   | 0                                        | 0                            | 0           | 0                      |
| 4     | 0            | Ð      | D       | 0.0%                    | D            | 0   | 0.0% | ۵          | Ű             | 0.0%    | 0                | 0                   | O                                                                                                    | 0            | 0                   | 0                                        | 0                            | 0           | 0                      |
| 5     | 0            | 0      | 9       | 0.0%                    | Ð            | 0   | 0.0% | D          | 0             | 0.9%    | 0                | 0                   | D                                                                                                    | 0            | 0                   | 0                                        | 0                            | 0           | 0                      |
| 6     | 0            | 0      | B       | 0.0%                    | ð            | 0   | 0.0% | D          | Contract      | 0.0%    | 0                | 0                   |                                                                                                    | 0            | 0                   | 0                                        | 0                            | 0           | 0                      |
| 7     | Ð            | 0      | D       | 0.0%                    | 0            | Ũ   | 0.0% | D          | in the second | 597 HIN | net Explore      | 0                   |                                                                                                    | 6            | 0                   | 0                                        | 0                            | 0           | 0                      |
| 8     | 0            | 0      | 0       | 0.0%                    | D            | 0   | 0.0% | ŋ          | ?             | ) due;  | 1016 SILLE 900 - | vant to perform the | entima?                                                                                                    | 0            | 0                   | 0                                        | 0                            | 0           | Q                      |
| 9     | 0            | 0      | 0       | 0.0%                    | ð            | 0   | 0.0% | D          | 1             |         |                  |                     |                                                                                                    | 6            | 0                   | 0                                        | 0                            | 0           | 0                      |
| 10    | 0            | 0      | 0       | 0.0%                    | 0            | 0   | 0.0% | 0          |               |         | 確定               | 取消                  |                                                                                                    | 0            | 0                   | 0                                        | 0                            | 0           | 0                      |
| 11    | 0            | 0      | 0       | 0.0%                    | 0            | 0   | 0.0% | 0          |               |         |                  | -                   |                                                                                                    | 0            | 0                   | 0                                        | 0                            | 0           | 0                      |
| 12    | 0            | 0      | 0       | 0.0%                    | 0            | 0   | 0.0% | 0          | 0             | 0.0%    | 0                | 0                   | 0                                                                                                    | 0            | 0                   | 0                                        | 0                            | 0           | 0                      |
| 13    | 0            | 0      | 0       | 0.0%                    | 0            | 0   | 0.0% | 0          | 0             | 0.0%    | 0                | 0                   | 0                                                                                                    | 0            | 0                   | 0                                        | 0                            | 0           | 0                      |
| 14    | 0            | 0      | 0       | 0.0%                    | 0            | 0   | 0.0% | 0          | 0             | 0.0%    | 0                | 0                   | 0                                                                                                    | 0            | 0                   | 0                                        | 0                            | 0           | 0                      |
| 15    | 0            | 0      | 0       | 0.0%                    | 0            | 0   | 0.0% | 0          | 0             | 0.0%    | 0                | 0                   | 0                                                                                                    | 0            | 0                   | 0                                        | 0                            | 0           | 0                      |
| 16    | 0            | 0      | 0       | 0.0%                    | 0            | 0   | 0.0% | 0          | 0             | 0.0%    | 0                | 0                   | 0                                                                                                    | 0            | 0                   | 0                                        | 0                            | 0           | 0                      |
| 17    | 0            | 0      | 0       | 0.0%                    | 0            | 0   | 0.0% | 0          | 0             | 0.0%    | 0                | 0                   | 0                                                                                                    | 0            | 0                   | 0                                        | 0                            | 0           | 0                      |
| 18    | 0            | 0      | 0       | 0.0%                    | 0            | 0   | 0.0% | 0          | 0             | 0.0%    | 0                | 0                   | 0                                                                                                    | 0            | 0                   | 0                                        | 0                            | 0           | 0                      |
| 19    | 0            | 0      | 0       | 0.0%                    | 0            | 0   | 0.0% | 0          | 0             | 0.0%    | 0                | 0                   | 0                                                                                                    | 0            | 0                   | 0                                        | 0                            | 0           | 0                      |
| 20    | 0            | 0      | 0       | 0.0%                    | 0            | 0   | 0.0% | 0          | 0             | 0.0%    | 0                | 0                   | 0                                                                                                    | 0            | 0                   | 0                                        | 0                            | 0           | 0                      |
| 21    | 0            | 0      | 0       | 0.0%                    | 0            | 0   | 0.0% | 0          | 0             | 0.0%    | 0                | 0                   | 0                                                                                                    | 0            | 0                   | 0                                        | 0                            | 0           | 0                      |
| 22    | 0            | 0      | 0       | 0.0%                    | 0            | 0   | 0.0% | 0          | 0             | 0.0%    | 0                | 0                   | 0                                                                                                    | 0            | 0                   | 0                                        | 0                            | 0           | 0                      |
| 23    | 0            | 0      | 0       | 0.0%                    | 0            | 0   | 0.0% | 0          | 0             | 0.0%    | 0                | 0                   | 0                                                                                                    | 0            | 0                   | 0                                        | 0                            | 0           | 0                      |
| 24    | 0            | 0      | 0       | 0.0%                    | 0            | 0   | 0.0% | 0          | 0             | 0.0%    | 0                | 0                   | 0                                                                                                    | 0            | 0                   | 0                                        | 0                            | 0           | 0                      |
| otal  | 0<br>(1/100) | 0      | 0       | 0%                      | 0<br>(1/100) | 0   | 0%   | 0          | 0             | 0%      | 0                | 0                   | 0                                                                                                    | 0            | 0                   | 0                                        | 0                            | 0           | 0                      |

#### Long Term Data

To access the long-term data, you need to enter the password to login. (Default password: igs\_2008.)

|           | Long Term Login |
|-----------|-----------------|
| password: |                 |
|           | Login Reset     |

After login, select **[Long Term]** from the menu and you can view the long-term data.

| m<br>Data |         |              |          |          |      |           |               |      |              |           |      | Print |       |               |                       |                   |       |      |                     |              |  |  |
|-----------|---------|--------------|----------|----------|------|-----------|---------------|------|--------------|-----------|------|-------|-------|---------------|-----------------------|-------------------|-------|------|---------------------|--------------|--|--|
| atrol     |         |              |          |          |      |           |               |      |              |           |      |       |       |               |                       |                   |       |      |                     |              |  |  |
| Ve        | rsion   | SPIN_        | 4_RICH   | -WEB10   | ous  | -         | Long          | 1    | Data<br>Play | Win       |      | Grand | Grand | From<br>Major | : 2008/01/01<br>Major | 00:00:00<br>Minor | Minor | Mini | o : 2011/12<br>Mini | /17 03:45:40 |  |  |
|           | ID      |              | Out      | Incom    | ie % | Play      | Win           |      | Times        | Times     |      | Win   | Times | Win           | Times                 | Win               | Times | Win  | Times               | Sys.Limit    |  |  |
|           | 1       | 0            | 0        | 0        | 0.0% | 0         | 0             | 0.0% | 0            | 0         | 0.0% | 0     | 0     | 0             | 0                     | 0                 | 0     | 0    | 0                   | 0            |  |  |
|           | 2       | 0            | 0        | 0        | 0.0% | 0         | 0             | 0.0% | 0            | 0         | 0.0% | 0     | 0     | 0             | 0                     | 0                 | 0     | 0    | 0                   | 0            |  |  |
|           | 3       | 0            | 0        | 0        | 0.0% | 0         | 0             | 0.0% | 0            | 0         | 0.0% | 0     | 0     | 0             | 0                     | 0                 | 0     | 0    | 0                   | 0            |  |  |
|           | 4       | 0            | 0        | 0        | 0.0% |           |               | 0.0% | 0            | 0         | 0.0% | 0     | 0     | 0             | 0                     | 0                 | 0     | 0    | 0                   | 0            |  |  |
|           | 5       | 0            | 0        | 0        | 0.0% | 0         | 0             | 0.0% | 0            | 0         | 0.0% | 0     | 0     | 0             | 0                     | 0                 | 0     | 0    | 0                   | 0            |  |  |
|           | 6       | 0            | 0        | 0        | 0.0% |           |               | 0.0% | 0            | 0         | 0.0% | 0     | 0     | 0             | 0                     | 0                 | 0     | 0    | 0                   | 0            |  |  |
|           | 7       | 0            | 0        | 0        | 0.0% | 0         | 0             | 0.0% | 0            | 0         | 0.0% | 0     | 0     | 0             | 0                     | 0                 | 0     | 0    | 0                   | 0            |  |  |
|           | 8       | 0            | 0        | 0        | 0.0% |           |               | 0.0% | 0            | 0         | 0.0% | 0     | 0     | 0             | 0                     | 0                 | 0     | 0    | 0                   | 0            |  |  |
|           | 9<br>10 | 0            | 0        | 0        | 0.0% |           | 0             | 0.0% | 0            | 0         | 0.0% | 0     | 0     | 0             | 0                     | 0                 | 0     | 0    | 0                   | 0            |  |  |
|           | 10      | 0            | 0        | 0        | 0.0% |           | 0             | 0.0% | 0            | 0         | 0.0% | 0     | 0     | 0             | 0                     | 0                 | 0     | 0    | 0                   | 0            |  |  |
|           | 12      | 0            | 0        | 0        | 0.0% |           |               | 0.0% | 0            | 0         | 0.0% | 0     | 0     | 0             | 0                     | 0                 | 0     | 0    | 0                   | 0            |  |  |
|           | 13      | 0            | 0        | 0        | 0.0% |           | 0             | 0.0% | 0            | 0         | 0.0% | 0     | 0     | 0             | 0                     | 0                 | 0     | 0    | 0                   | 0            |  |  |
|           | 14      | 0            | 0        | 0        | 0.0% |           | 0             | 0.0% | 0            | 0         | 0.0% | 0     | 0     | 0             | 0                     | 0                 | 0     | 0    | 0                   | 0            |  |  |
|           | 15      | 0            | 0        | 0        | 0.0% | 0         | 0             | 0.0% | 0            | 0         | 0.0% | 0     | 0     | 0             | 0                     | 0                 | 0     | 0    | 0                   | 0            |  |  |
|           | 16      | 0            | 0        | 0        | 0.0% | 0         | 0             | 0.0% | 0            | 0         | 0.0% | 0     | 0     | 0             | 0                     | 0                 | 0     | 0    | 0                   | 0            |  |  |
|           | 17      | 0            | 0        | 0        | 0.0% | 0         | 0             | 0.0% | 0            | 0         | 0.0% | 0     | 0     | 0             | 0                     | 0                 | 0     | 0    | 0                   | 0            |  |  |
|           | 18      | 0            | 0        | 0        | 0.0% | 0         | 0             | 0.0% | 0            | 0         | 0.0% | 0     | 0     | 0             | 0                     | 0                 | 0     | 0    | 0                   | 0            |  |  |
|           | 19      | 0            | 0        | 0        | 0.0% | 0         | 0             | 0.0% | 0            | 0         | 0.0% | 0     | 0     | 0             | 0                     | 0                 | 0     | 0    | 0                   | 0            |  |  |
|           | 20      | 0            | 0        | 0        | 0.0% | 0         | 0             | 0.0% | 0            | 0         | 0.0% | 0     | 0     | 0             | 0                     | 0                 | 0     | 0    | 0                   | 0            |  |  |
|           | 21      | 0            | 0        | 0        | 0.0% | 0         | 0             | 0.0% | 0            | 0         | 0.0% | 0     | 0     | 0             | 0                     | 0                 | 0     | 0    | 0                   | 0            |  |  |
|           | 22      | 0            | 0        | 0        | 0.0% |           | 0             | 0.0% | 0            | 0         | 0.0% | 0     | 0     | 0             | 0                     | 0                 | 0     | 0    | 0                   | 0            |  |  |
|           | 23      | 0            | 0        | 0        | 0.0% |           | 0             | 0.0% | 0            | 0         | 0.0% | 0     | 0     | 0             | 0                     | 0                 | 0     | 0    | 0                   | 0            |  |  |
|           | 24      | 0            | 0        | 0        | 0.0% | 0         | 0             | 0.0% | 0            | 0         | 0.0% | 0     | 0     | 0             | 0                     | 0                 | 0     | 0    | 0                   | 0            |  |  |
| Т         | otal    | 0<br>(1/100) | 0 (1/100 | 0 (1/100 | 0.0% | 0 (1/100) | 0<br>) (1/100 | 0.0% | 0<br>(1/100) | 0 (1/100) | 0.0% | 0     | 0     | 0             | 0                     | 0                 | 0     | 0    | 0                   | 0            |  |  |
|           | 177     |              |          |          |      |           | #11-04-       | 550  |              |           |      |       |       |               |                       |                   |       |      |                     |              |  |  |

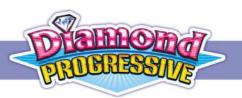

### 8.2 Slave Machine Long/Short Term Data

At any of the slave machine, press **[RECORD]** and then press **[SMALL]**. You can get long term data for main game and double-up game of that machine. The default password is pressing **[START]** for 8 times.

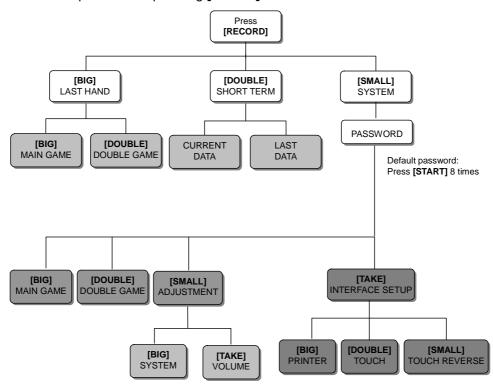

Just press [DOUBLE] and you can view a machine's short-term bookkeeping data.

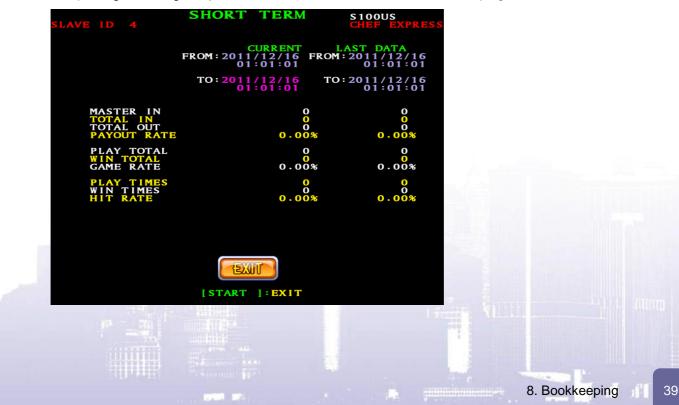

### 8.3 Reset Slave Machine Bookkeeping via Control Box

To reset a slave machine's bookkeeping data, aside from using the reset toggle on individual machine, you can also use the web-based management system on the control box.

- 1. Lon to the control box's web-based management system as described above. Expand the [Counter Control] menu and then click [Reset status].
- 2. Click the RESET Slave # button of the slave machine for which you want to reset the bookkeeping data.

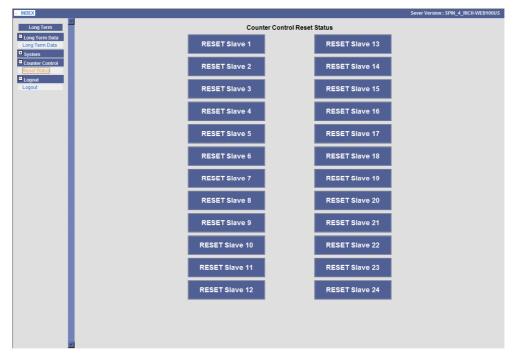

11 :

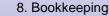

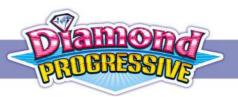

# 9. Selectable Games

Each selectable sub-title is presented as 15-reel & 9/25 liner styles with 3 bonus games.

### 9.1 Captain Jack

#### Main Game

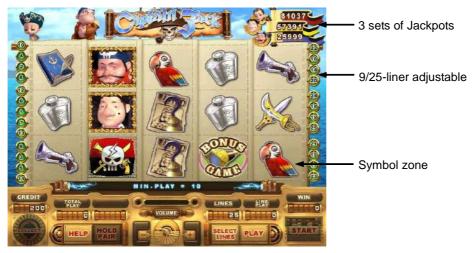

#### Jackpot under Linking Mode

Play the value of MIN. PLAY FOR JP (or above).

| Jackpot 1 | Three-in-line (or above) wins 100% Jackpot 1. |
|-----------|-----------------------------------------------|
| Jackpot 2 | Three-in-line (or above) wins 100% Jackpot 2. |
| Jackpot 3 | Three-in-line (or above) wins 100% Jackpot 3. |

#### Free Game

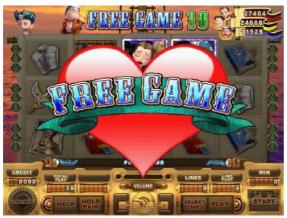

With with and and mext to

each other left to right, the player wins a Free Game.

af af fa

#### Bonus Game 1 – City Map

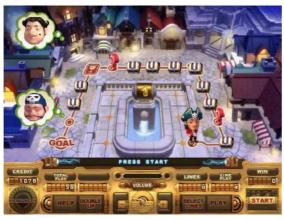

### Bonus Game 2 – Trading with the Natives

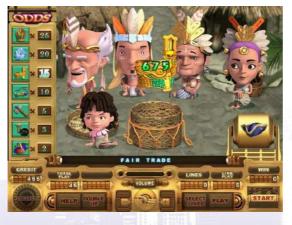

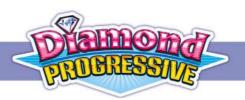

## Bonus Game 3 – Late Night Kisses

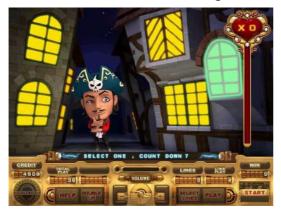

### Double Game

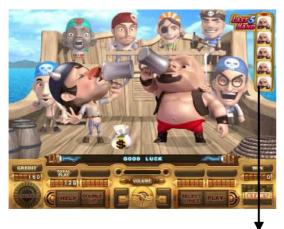

Last 5 hands

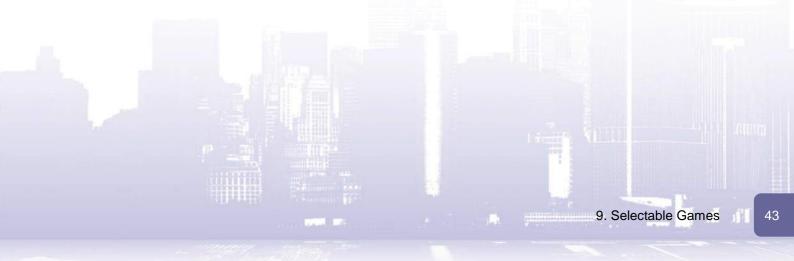

### 9.2 Midnight Castle

#### Main Game

Midnight Castle is a 15-reel & 9/25-liner game with 3 different bonus games.

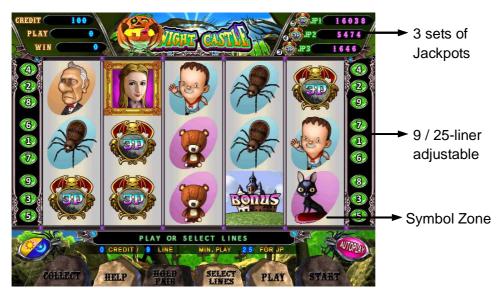

Player may change the scene between day and night by pressing the

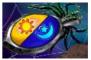

d'I :

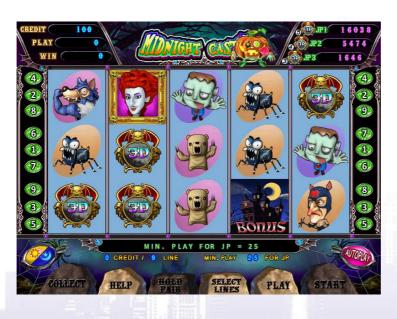

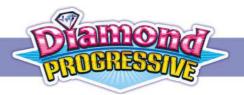

### Feature

During the game,

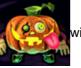

will randomly hit the symbols on the wheel to make it spin again.

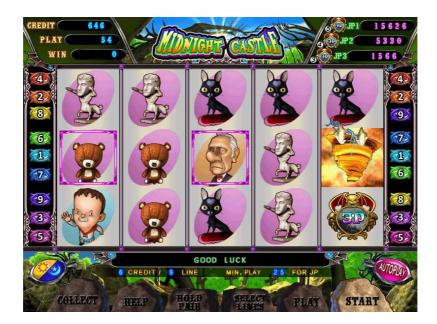

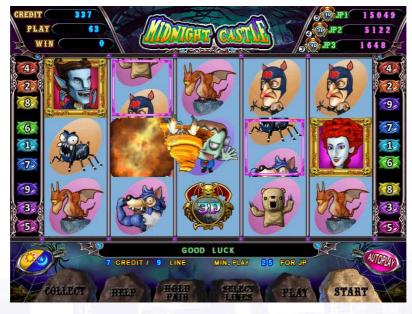

Sec. Sec.

#### Jackpot under Linking Mode

Play the value of MIN. PLAY FOR JP (or above).

|             | Jackpot 1 | 5-in-line wins 100% Jackpot 1. |
|-------------|-----------|--------------------------------|
|             | Jackpot 2 | 4-in-line wins 100% Jackpot 2. |
| CIE CIE CIE | Jackpot 3 | 3-in-line wins 100% Jackpot 3. |

#### Free Game

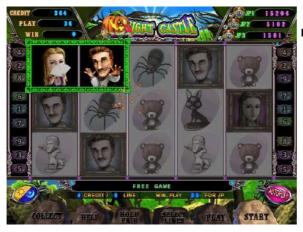

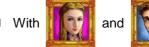

next to each

other from left to right, player enters the Free Game.

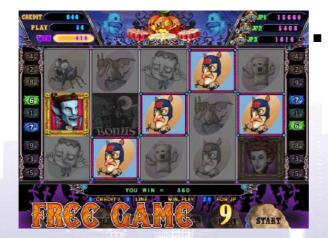

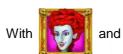

next to each

d'I :

other from left to right, player enters the Free Game.

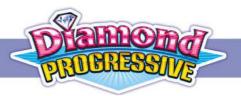

#### Bonus Game

With 3X (

)symbols or more on the screen, the player enters the Bonus

### Bonus Game1

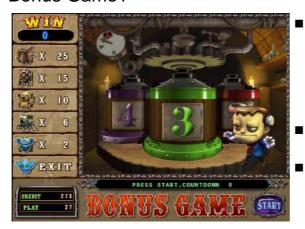

# Choose chamber from one to five to win a prize.

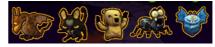

- Player wins extra credits according to the chosen symbol..
  - Game ends when chosen.

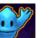

was

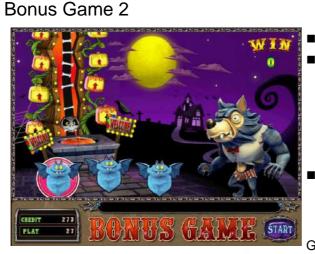

- Choose one of the three bat symbols.
- Player gets one of the five symbols at random

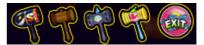

The wolfman will hit the pumpkin with chosen hammer to lift the skeleton. Player wins extra credits depends how far the skeleton was

Game ends when

was chosen.

#### Bonus Game 3

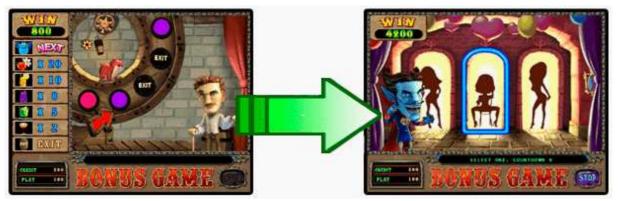

- Player enters the Liquor Wheel Game at first. Winning depends on the symbol chosen by player.
- When

was chosen, player enters the Romantic Game.

Game ends when

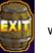

was chosen.

#### Double Game

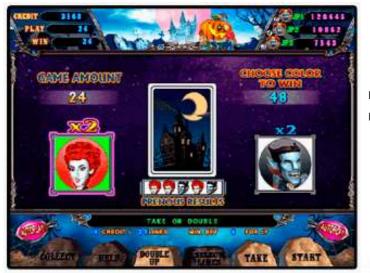

After winning the Main game or Bonus game, player can press **[DOUBLE UP]** button to play Double Game.

- Color guessing: red or black
- Play wins double credits when choosing the right color.

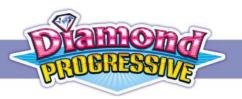

### 9.3 Magic Show

#### Main Game

Magic Show is a 15-reel & 9/25-liner game with 3 different bonus games.

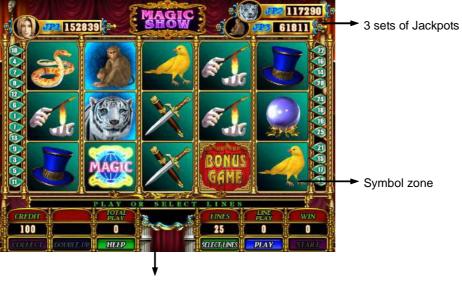

Auto play

### Jackpot under Linking Mode

Play the value of MIN. PLAY FOR JP (or above).

| C | Jackpot 1 | Three-in-line (or above) wins 100% Jackpot 1. |
|---|-----------|-----------------------------------------------|
|   | Jackpot 2 | Three-in-line (or above) wins 100% Jackpot 2. |
| Ř | Jackpot 3 | Three-in-line (or above) wins 100% Jackpot 3. |

\_660 m

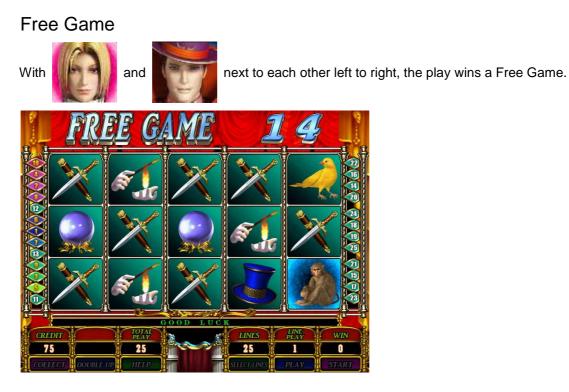

### Bonus Game 1 – Balloon Magic Show

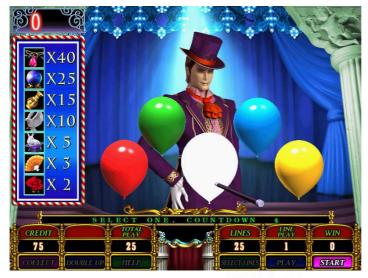

i ili :

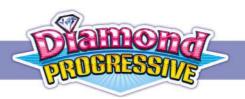

### Bonus Game 2 – Teleportation Magic Show

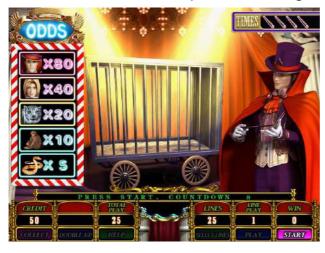

Bonus Game 3 – Sword Piercing Magic Show

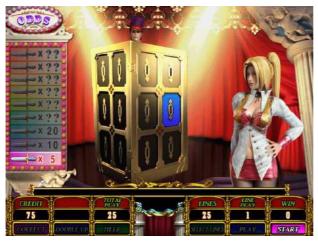

#### Double Game

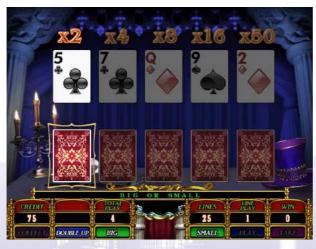

### 9.4 Chef Express

#### Main Game

Chef Express is a 15-reel & 9/25-liner game with 3 different bonus games.

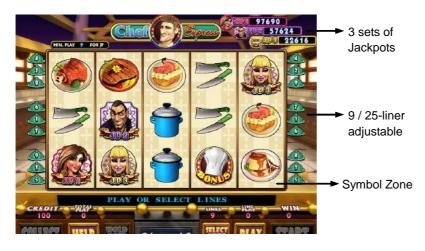

### Jackpot under Linking Mode

Play the value of MIN. PLAY FOR JP (or above).

| JACKPOT 1 | Three-in-line (or above) wins 100% Jackpot 1. |
|-----------|-----------------------------------------------|
| JACKPOT 2 | Three-in-line (or above) wins 100% Jackpot 2. |
| JACKPOT 3 | Three-in-line (or above) wins 100% Jackpot 3. |

dil :

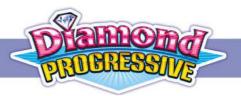

Free Game

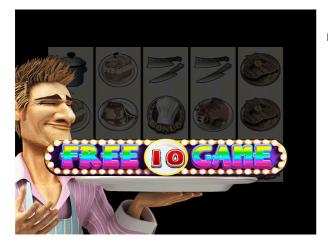

With with and with next to each other left to right, the player wins a Free Game.

Bonus Game

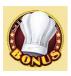

With 3X symbols or more on the screen, the player enters the Bonus Game.

# Bonus Game1

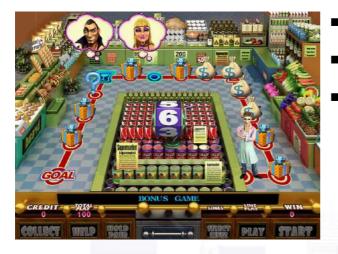

- A Player moves according to the number rolled out from the reel.
- A Player bumps into various events and gets reward credits while moving alone the map.
- The game ends once a player reaches the "GOAL".

#### Bonus Game 2

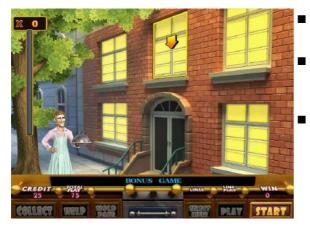

# Bonus Game 3

- Select one of the windows to proceed the game.
- When <u>§</u>

was chosen, a player can pick a gift for

#### her to win a higher bonus.

The Bonus Game ends when the gift is presented to

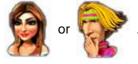

Choose the meal by stopping the wheel in the middle. Then deliver the meal to each character.

A Player gets award based on how much the characters love their meal.

#### Double Game

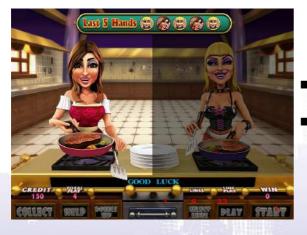

After winning the Main game or Bonus game, player can press **[DOUBLE UP]** button to play Double Game.

all a

- A player chooses one of the two characters to proceed the cooking contest.
- A player wins double credits when choosing the winning one.

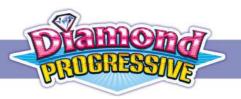

### 9.5 Getaway

#### Main Game

Getaway is a 15-reel & 9/25-liner game with bonus games.

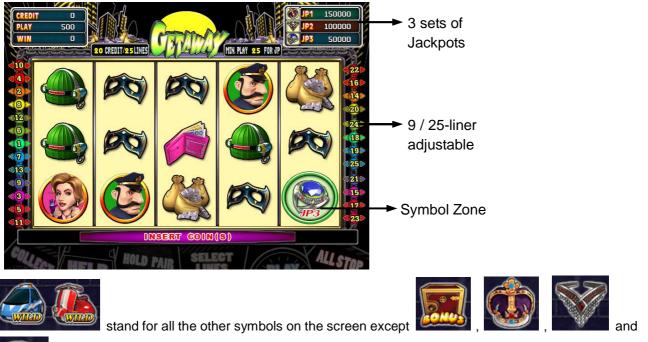

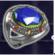

#### Jackpot under Linking Mode

Play the value of MIN. PLAY FOR JP (or above).

| JACKPOT 1 | Three-in-line (or above) wins 100% Jackpot 1. |
|-----------|-----------------------------------------------|
| JACKPOT 2 | Three-in-line (or above) wins 100% Jackpot 2. |
| JACKPOT 3 | Three-in-line (or above) wins 100% Jackpot 3. |

#### Free Game

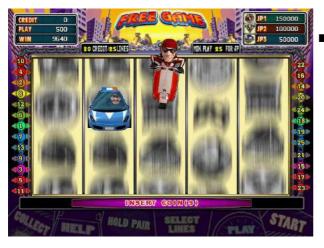

When

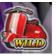

appear next

to each other, player wins a FREE GAME.

and

Bonus Game

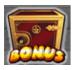

Collect 3, 4 or 5 initiates the BONUS GAME.

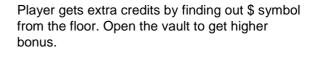

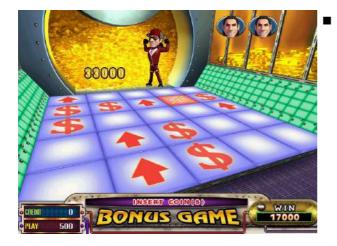

9. Selectable Games

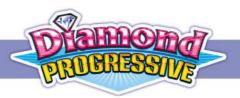

#### Double Game

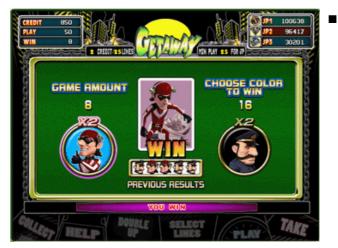

Choose **RED** or **BLACK** to play a DOUBLE GAME. The winnings will be doubled when choosing the right color.

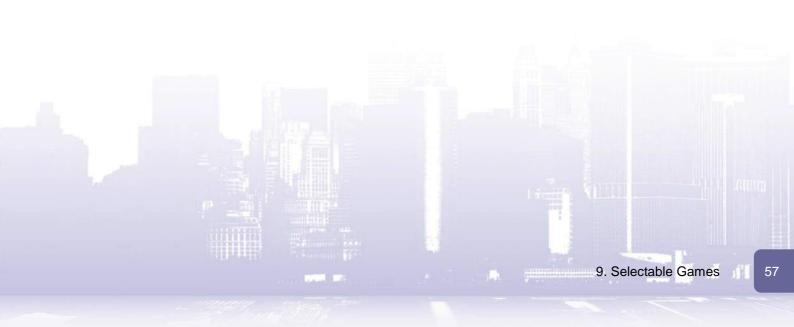

# **10. Troubleshooting**

## 10.1 Error messages and solutions

| Error Message  | Procedures                                                               |
|----------------|--------------------------------------------------------------------------|
| Coin Error     | Power off the machine, check the coin counter and restart the machine.   |
| Credit Error   | Power off the machine and do System Reset by using the toggle switch.    |
| Win Error      | Power off the machine and do System Reset by using the toggle switch.    |
| Play Error     | Power off the machine and do System Reset by using the toggle switch.    |
| System Limit   | Press Key out Button to resolve the problem.                             |
| Record Limit   | Power off the machine and run System Reset by using the toggle switch.   |
| Call Attendant | Press Keyout to handle the situation.                                    |
| Link Error     | Check if the main machine and connection wiring are correctly installed. |
| Ticket Break   | Power off the machine, check the ticket machine and restart the machine. |
| Ticket Empty   | Power off the machine, check the ticket machine and restart the machine. |

i di la

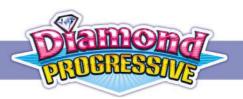

### 10.2 Solving Hopper SSR Error

Error: After powering on the machine, the hopper keeps working and can't be stopped.

Cause: The Hopper SSR's jump setting is incorrect.

#### How to solve:

1. Locate the Hopper SSR jump (JP7) on the PC board. Then identify current HOPPER SSR is at HIGH ACTIVE or LOW ACTIVE.

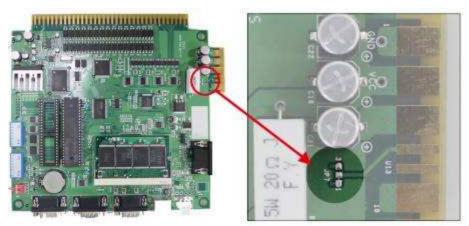

2. Change to use the alternative JP7 setting.

| 707 | Low Active<br>(Default) | 3 | 2 | 1 | Short pins 1-2 |
|-----|-------------------------|---|---|---|----------------|
| JP7 | High Active             | 3 | 2 | 1 | Short pins 2-3 |

The following example shows how to change from LOW ACTIVE to HIGH ACTIVE.

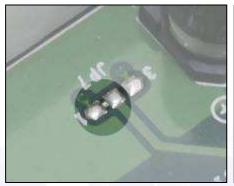

Open pins 1 and 2 Remove the solder bridge between pins 1-2.

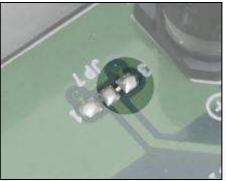

Short pins 2 and 3. Then apply solder to bridge pins 2-3.

# **Appendix A** Network Settings

To access the control box's Web-based setup system, your computer must be in the same subnet as the control box. To this end you should correctly configure the computer's network settings. The following is using Windows 2000 as example.

- 1. Right-click **My Network Place** on the desktop and select **Properties**. The **Network and Dial-up Connection Windows** will appear.
- 2. Right-click Local Area Connection and select Properties.
- 3. Select Internet Protocol (TCP/IP) and click Properties to configure your TCP/IP settings.
- 4. Select the Use the following IP Address option.
- 5. Enter these settings:

IP address: 172.16.1.1

Subnet mask: 255.255.0.0

| Use the following IP addr | 855:             |
|---------------------------|------------------|
| IP address:               | 172 . 16 . 1 . 1 |
| Subnet mask:              | 255.255.0.0      |
| Default gateway:          |                  |

6. Ignore other settings and click OK.

Once the network settings are done:

- 1. Open a browser on your computer.
- 2. Enter http://172.16.1.2 in the URL field.
- 3. Then you will enter the system settings screen

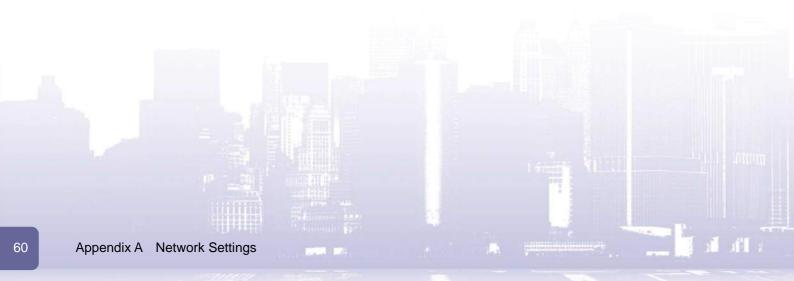

# $I_{G^{\circledast}} \underset{\texttt{http://www.igs.com.tw}}{\texttt{INTERNATIONAL GAMES SYSTEM CO., LTD}}$

http://sales.igs.com.tw TEL:886-2-22994692 FAX:886-2-22994687

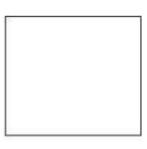

M100US